# The luamplib package

## Hans Hagen, Taco Hoekwater, Elie Roux, Philipp Gesang and Kim Dohyun Current Maintainer: Kim Dohyun Support: <https://github.com/lualatex/luamplib>

2024/07/14 v2.33.1

### Abstract

Package to have metapost code typeset directly in a document with LuaTEX.

## 1 Documentation

This package aims at providing a simple way to typeset directly metapost code in a document with LuaTFX. LuaTFX is built with the Lua mplib library, that runs metapost code. This package is basically a wrapper for the Lua mplib functions and some TEX functions to have the output of the mplib functions in the pdf.

Using this package is easy: in Plain, type your metapost code between the macros \mplibcode and \endmplibcode, and in LATEX in the mplibcode environment.

The resulting metapost figures are put in a T<sub>E</sub>X hbox with dimensions adjusted to the metapost code.

The code of luamplib is basically from the luatex-mplib.lua and luatex-mplib.tex files from ConTEXt. They have been adapted to ETEX and Plain by Elie Roux and Philipp Gesang and new functionalities have been added by Kim Dohyun. The most notable changes are:

- possibility to use btex  $\dots$  etex to typeset T<sub>F</sub>X code. textext() is a more versatile macro equivalent to TEX() from TEX.mp. TEX() is also allowed and is a synonym of textext(). The argument of mplib's primitive maketext will also be processed by the same routine.
- possibility to use verbatimtex ... etex, though it's behavior cannot be the same as the stand-alone mpost. Of course you cannot include \documentclass, \usepackage etc. When these TEX commands are found in verbatimtex ... etex, the entire code will be ignored. The treatment of verbatimtex command has changed a lot since v2.20; see below regarding \mpliblegacybehavior.
- in the past, the package required PDF mode in order to have some output. Starting with version 2.7 it works in DVI mode as well, though DVIPDFMx is the only DVI tool currently supported.

It seems to be convenient to divide the explanations of some more changes and cautions into three parts: TEX, MetaPost, and Lua interfaces.

## 1.1 T<sub>F</sub>X

**\mplibforcehmode** When this macro is declared, every metapost figure box will be typeset in horizontal mode, so \centering, \raggedleft etc will have effects. \mplibnoforcehmode, being default, reverts this setting. (Actually these commands redefine \prependtomplibbox; you can redefine this command with anything suitable before a box.)

**\everymplib{...}**, **\everyendmplib{...}** \everymplib and \everyendmplib redefine the lua table containing metapost code which will be automatically inserted at the beginning and ending of each metapost code chunk.

```
\everymplib{ beginfig(0); }
\everyendmplib{ endfig; }
\begin{mplibcode}
  % beginfig/endfig not needed
  draw fullcircle scaled 1cm;
\end{mplibcode}
```
**\mplibsetformat{plain|metafun}** There are (basically) two formats for metapost: plain and *metafun*. By default, the *plain* format is used, but you can set the format to be used by future figures at any time using \mplibsetformat{<format name>}.

n.b. As metafun is such a complicated format, we cannot support all the functionalities producing special effects provided by metafun. At least, however, transparency (actually opacity) and shading (gradient colors) effects are fully supported, and outlinetext is supported by our own alternative mpliboutlinetext (see below § 1.2).

☞ Among these, transparency is so simple that you can apply it to an object, even with the plain format, just by appending withprescript "tr\_transparency=<number>", where  $0 \le$  < number  $> 1$ , to the sentence.

One thing worth mentioning about shading is: when a color expression is given in string type, it is regarded by luamplib as a color expression of T<sub>E</sub>X side. For instance, when withshadecolors("orange", 2/3red) is given, the first color "orange" will be interpreted as an xcolor's or l3color's expression.

**\mplibnumbersystem{scaled|double|decimal}** Users can choose numbersystem option. The default value is scaled, which can be changed by declaring \mplibnumbersystem{double} or \mplibnumbersystem{decimal}.

**\mplibshowlog{enable|disable}** Default: disable. When \mplibshowlog{enable}[1](#page-1-0) is declared, log messages returned by the metapost process will be printed to the .log file. This is the TFX side interface for luamplib. showlog.

**\mpliblegacybehavior{enable|disable}** By default, \mpliblegacybehavior{enable} is already declared for backward compatibility, in which case T<sub>EX</sub> code in verbatimtex ... etex that comes just before beginfig() will be inserted before the following metapost figure box. In this way, each figure box can be freely moved horizontally or vertically. Also, a box number can be assigned to a figure box, allowing it to be reused later.

\mplibcode

<span id="page-1-0"></span><sup>&</sup>lt;sup>1</sup>As for user's setting, enable, true and yes are identical; disable, false and no are identical.

```
verbatimtex \moveright 3cm etex; beginfig(0); ... endfig;
verbatimtex \leavevmode etex; beginfig(1); ... endfig;
verbatimtex \leavevmode\lower 1ex etex; beginfig(2); ... endfig;
verbatimtex \endgraf\moveright 1cm etex; beginfig(3); ... endfig;
\endmplibcode
```
n.b. \endgraf should be used instead of \par inside verbatimtex ... etex.

On the other hand, TFX code in verbatimtex  $\dots$  etex between beginfig() and endfig will be inserted after flushing out the metapost figure. As shown in the example below, VerbatimTeX() is a synonym of verbatimtex ... etex.

```
\mplibcode
  D := \text{sort}(2) \star \star 7:
  beginfig(0);
  draw fullcircle scaled D;
  VerbatimTeX("\gdef\Dia{" & decimal D & "}");
  endfig;
\endmplibcode
diameter: \Dia bp.
```
By contrast, when \mpliblegacybehavior{disabled} is declared, any verbatimtex ... etex will be executed, along with btex ... etex, sequentially one by one. So, some TFX code in verbatimtex ... etex will have effects on following btex ... etex codes.

```
\begin{mplibcode}
 beginfig(0);
 draw btex ABC etex;
 verbatimtex \bfseries etex;
 draw btex DEF etex shifted (1cm,0); % bold face
 draw btex GHI etex shifted (2cm,0); % bold face
 endfig;
\end{mplibcode}
```
**\mplibtextextlabel{enable|disable}** Default: disable. \mplibtextextlabel{enable} enables the labels typeset via textext instead of infont operator. So, label("my text",origin) thereafter is exactly the same as label(textext("my text"),origin).

n.b. In the background, luamplib redefines infont operator so that the right side argument (the font part) is totally ignored. Therefore the left side arguemnt will be typeset with the current T<sub>E</sub>X font. Also take care of char operator in the left side argument, as this might bring unpermitted characters into TFX.

**\mplibcodeinherit{enable|disable}** Default: disable. \mplibcodeinherit{enable} enables the inheritance of variables, constants, and macros defined by previous metapost code chunks. On the contrary, \mplibcodeinherit{disable} will make each code chunk being treated as an independent instance, never affected by previous code chunks.

Separate MetaPost instances luamplib v2.22 has added the support for several named metapost instances in LTEX mplibcode environment. Plain TEX users also can use this functionality. The syntax for LATEX is:

\begin{mplibcode}[instanceName]

```
% some mp code
\end{mplibcode}
```
The behavior is as follows.

- All the variables and functions are shared only among all the environments belonging to the same instance.
- \mplibcodeinherit only affects environments with no instance name set (since if a name is set, the code is intended to be reused at some point).
- btex ... etex boxes are also shared and do not require \mplibglobaltextext.
- When an instance names is set, respective \currentmpinstancename is set as well.

In parellel with this functionality, we support optional argument of instance name for \everymplib and \everyendmplib, affecting only those mplibcode environments of the same name. Unnamed \everymplib affects not only those instances with no name, but also those with name but with no corresponding \everymplib. The syntax is:

```
\everymplib[instanceName]{...}
\everyendmplib[instanceName]{...}
```
**\mplibglobaltextext{enable|disable}** Default: disable. Formerly, to inherit btex ... etex boxes as well as other metapost macros, variables and constants, it was necessary to declare \mplibglobaltextext{enable} in advance. But from v2.27, this is implicitly enabled when \mplibcodeinherit is enabled. This optinal command still remains mostly for backward compatibility.

```
\mplibcodeinherit{enable}
%\mplibglobaltextext{enable}
\everymplib{ beginfig(0);} \everyendmplib{ endfig;}
\mplibcode
  label(btex $\sqrt{2}$ etex, origin);
  draw fullcircle scaled 20;
  picture pic; pic := currentpicture;
\endmplibcode
\mplibcode
  currentpicture := pic scaled 2;
\endmplibcode
```
**\mplibverbatim{enable|disable}** Default: disable. Users can issue \mplibverbatim{enable}, after which the contents of mplibcode environment will be read verbatim. As a result, except for \mpdim and \mpcolor (see below), all other TEX commands outside of the btex or verbatimtex ... etex are not expanded and will be fed literally to the mplib library.

**\mpdim{...}** Besides other T<sub>EX</sub> commands, \mpdim is specially allowed in the mplibcode environment. This feature is inpired by gmp package authored by Enrico Gregorio. Please refer to the manual of gmp package for details.

```
\begin{mplibcode}
```

```
beginfig(1)
 draw origin--(.6\mpdim{\linewidth},0) withpen pencircle scaled 4
 dashed evenly scaled 4 withcolor \mpcolor{orange};
 endfig;
\end{mplibcode}
```
**\mpcolor[...]{...}** With \mpcolor command, color names or expressions of color, xcolor and l3color module/packages can be used in the mplibcode enviroment (after withcolor operator). See the example above. The optional [...] means the option of xcolor's \color command. For spot colors, l3color (in PDF/DVI mode), colorspace, spotcolor (in PDF mode) and xespotcolor (in DVI mode) packages are supported as well.

**\mpfig** ... **\endmpfig** Besides the mplibcode environment (for  $E$ FEX) and \mplibcode ... \endmplibcode (for Plain), we also provide unexpandable TEX macros \mpfig ... \endmpfig and its starred version  $\m{eq* ... \end{eq}}$  ...  $\end{eq*}$  to save typing toil. The former is roughly the same as follows:

```
\begin{mplibcode}[@mpfig]
beginfig(0)
token list declared by \everymplib[@mpfig]
...
token list declared by \everyendmplib[@mpfig]
endfig;
\end{mplibcode}
```
and the starred version is roughly the same as follows:

```
\begin{mplibcode}[@mpfig]
...
\end{mplibcode}
```
In these macros \mpliblegacybehavior{disable} is forcibly declared. Again, as both share the same instance name, metapost codes are inherited among them. A simple example:

```
\everymplib[@mpfig]{ drawoptions(withcolor .5[red,white]); }
\mpfig* input boxes \endmpfig
\mpfig
  circleit.a(btex Box 1 etex); drawboxed(a);
\endmpfig
```
The instance name (default: @mpfig) can be changed by redefining \mpfiginstancename, after which a new mplib instance will start and code inheritance too will begin anew. \let\mpfiginstancename\empty will prevent code inheritance if \mplibcodeinherit{true} is not declared.

About cache files To support btex ... etex in external .mp files, luamplib inspects the content of each and every .mp file and makes caches if nececcsary, before returning their paths to LuaTEX's mplib library. This could waste the compilation time, as most .mp files do not contain btex ... etex commands. So luamplib provides macros as follows, so that users can give instructions about files that do not require this functionality.

- \mplibmakenocache{<filename>[,<filename>,...]}
- \mplibcancelnocache{<filename>[,<filename>,...]}

where <filename> is a filename excluding .mp extension. Note that .mp files under \$TEXMFMAIN/metapost/base and \$TEXMFMAIN/metapost/context/base are already registered by default.

By default, cache files will be stored in \$TEXMFVAR/luamplib\_cache or, if it's not available (mostly not writable), in the directory where output files are saved: to be specific, \$TEXMF\_OUTPUT\_DIRECTORY/luamplib\_cache, ./luamplib\_cache, \$TEXMFOUTPUT/luamplib\_cache, and ., in this order. \$TEXMF\_OUTPUT\_DIRECTORY is normally the value of --output-directory command-line option.

Users can change this behavior by the command \mplibcachedir{<directory path>}, where tilde  $(\sim)$  is interpreted as the user's home directory (on a windows machine as well). As backslashes (\) should be escaped by users, it would be easier to use slashes (/) instead.

About figure box metric Notice that, after each figure is processed, the macro \MPwidth stores the width value of the latest figure; \MPheight, the height value. Incidentally, also note that \MPllx, \MPlly, \MPurx, and \MPury store the bounding box information of the latest figure without the unit bp.

luamplib.cfg At the end of package loading, luamplib searches luamplib.cfg and, if found, reads the file in automatically. Frequently used settings such as \everymplib, \mplibforcehmode or \mplibcodeinherit are suitable for going into this file.

## 1.2 MetaPost

**mplibdimen(...), mplibcolor(...)** These are MetaPost interfaces for the T<sub>E</sub>X commands \mpdim and \mpcolor. For example, mplibdimen("\linewidth") is basically the same as \mpdim{\linewidth}, and mplibcolor("red!50") is basically the same as \mpcolor{red!50}. The difference is that these metapost operators can also be used in external .mp files, which cannot have TEX commands outside of the btex or verbatimtex ... etex.

**mplibtexcolor ...**, **mplibrgbtexcolor ...** mplibtexcolor, which accepts a string argument, is a metapost operator that converts a TEX color expression to a MetaPost color expression, that can be used anywhere color expression is expected as well as after the withcolor operator. For instance:

```
color col;
col := mplibtexcolor "olive!50";
```
But the result may vary in its color model (gray/rgb/cmyk) according to the given T<sub>EX</sub> color. (Spot colors are forced to cmyk model, so this operator is not recommended for spot colors.) Therefore the example shown above would raise a metapost error: cmykcolor col; should have been declared. By contrast, mplibrgbtexcolor <string> always returns rgb model expressions.

**mplibgraphictext ...** mplibgraphictext is a metapost operator, the effect of which is similar to that of ConTEXt's graphictext or our own mpliboutlinetext (see below). However the syntax is somewhat different.

mplibgraphictext "Funny" fakebold 2.3 % fontspec option drawcolor .7blue fillcolor "red!50" % color expressions

fakebold, drawcolor and fillcolor are optional; default values are 2, "black" and "white" respectively. When the color expressions are given in string type, they are regarded as xcolor's or l3color's expressions. All from mplibgraphictext to the end of sentence will compose an anonymous picture, which can be drawn or assigned to a variable. Incidentally, withdrawcolor and withfillcolor are synonyms of drawcolor and fillcolor, hopefully to be compatible with graphictext.

n.b. In some cases, mplibgraphictext will produce better results than ConTEXt or even than our own mpliboutlinetext, especially when processing complicated TFX code such as the vertical writing in Chinese or Japanese. However, because the implementation is quite different from others, there are some limitations such that you can't apply shading (gradient colors) to the text. Again, in DVI mode, unicode-math package is needed for math formula, as we cannot embolden type1 fonts in DVI mode.

**mplibglyph ... of ...** From v2.30, we provide a new metapost operator mplibglyph, which returns a metapost picture containing outline paths of a glyph in opentype, truetype or type1 fonts. When a type1 font is specified, metapost primitive glyph will be called.

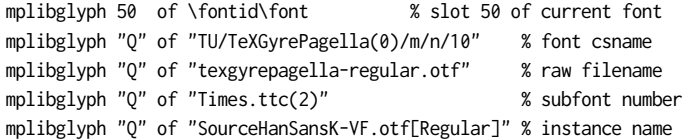

Both arguments before and after of "of" can be either a number or a string. Number arguments are regarded as a glyph slot (GID) and a font id number, repectively. String argument at the left side is regarded as a glyph name in the font or a unicode character. String argument at the right side is regarded as a TEX font csname (without backslash) or the raw filename of a font. When it is a font filename, a number within parentheses after the filename denotes a subfont number (starting from zero) of a TTC font; a string within brackets denotes an instance name of a variable font.

**mplibdrawglyph ...** The picture returned by mplibglyph will be quite similar to the result of glyph primitive in its structure. So, metapost's draw command will fill the inner path of the picture with the background color. In contrast, mplibdrawglyph <picture> command fills the paths according to the nonzero winding number rule. As a result, for instance, the area surrounded by inner path of "O" will remain transparent.

☞ To apply the nonzero winding number rule to a picture containg paths, luamplib appends withpostscript "collect" to the paths except the last one in the picture. If you want the even-odd rule instead, you can, even with *plain* format, additionally declare withpostscript "evenodd" to the last path in the picture.

**mpliboutlinetext (...)** From v2.31, a new metapost operator mpliboutlinetext is available, which mimicks metafun's outlinetext. So the syntax is the same as metafun's. See the metafun manual § 8.7 (texdoc metafun). A simple example:

```
draw mpliboutlinetext.b ("$\sqrt{2+\alpha}$")
    (withcolor \mpcolor{red!50})
    (withpen pencircle scaled .2 withcolor red)
    scaled 2 ;
```
After the process, mpliboutlinepic[] and mpliboutlinenum will be preserved as global variables; mpliboutlinepic[1] … mpliboutlinepic[mpliboutlinenum] will be an array of images each of which containing a glyph or a rule.

n.b. As Unicode grapheme cluster is not considered in the array, a unit that must be a single cluster might be separated apart.

**\mppattern{...} ... \endmppattern**, **... withpattern ...** TEX macros \mppattern{<name>} … \endmppattern define a tiling pattern associated with the <name>. MetaPost operator withpattern, the syntax being  $\leq$  path> withpattern  $\leq$  tring>, will return a metapost picture which fills the given path with a tiling pattern of the <name> by replicating it horizontally and vertically. An example:

```
\mppattern{mypatt} % or \begin{mppattern}{mypatt}
 [ % options: see below
   xstep = 10, ystep = 12,
   matrix = \{0,1,-1,0\}, % or "0 1 -1 0"
 ]
 \mpfig % or any other TeX code,
   picture q;
   q := btex Q etex;
   fill bbox q withcolor .8[red,white];
   draw q withcolor .8red;
 \endmpfig
\endmppattern 		 % or \end{mppattern}
\mpfig
 fill fullcircle scaled 100
   withpostscript "collect" ;
 draw unitsquare shifted - center unitsquare scaled 45
   withpattern "mypatt"
   withpostscript "evenodd" ;
\endmpfig
```
The available options are listed in Table [1.](#page-8-0)

For the sake of convenience, the width and height values of tiling patterns will be written down into the log file. (depth is always zero.) Users can refer to them for option setting.

As for matrix option, metapost code such as 'rotated 30 slanted .2' is allowed as well as string or table of four numbers. You can also set xshift and yshift values by using 'shifted' operator. But when xshift or yshift option is explicitly given, they have precedence over the effect of 'shifted' operator.

| rapic 1. options for importer in |                 |                                                         |  |
|----------------------------------|-----------------|---------------------------------------------------------|--|
| Key                              | Value Type      | Explanation                                             |  |
| xstep                            | number          | horizontal spacing between pattern cells                |  |
| ystep                            | number          | vertical spacing between pattern cells                  |  |
| xshift                           | number          | horizontal shifting of pattern cells                    |  |
| yshift                           | number          | vertical shifting of pattern cells                      |  |
| matrix                           | table or string | xx, yx, xy, yy values <sup>*</sup> or MP transform code |  |
| bbox                             | table or string | llx, lly, urx, ury values*                              |  |
| resources                        | string          | PDF resources if needed                                 |  |
| colored or coloured              | boolean         | false for uncolored pattern. default: true              |  |
|                                  |                 | * in string type, numbers are separated by spaces       |  |

<span id="page-8-0"></span>Table  $1:$  options for \mppattern

When you use special effects such as transparency in a pattern, resources option is needed: for instance, resources="/ExtGState 1 0 R". However, as luamplib automatically includes the resources of the current page, this option is not needed in most cases.

Option colored=false (coloured is a synonym of colored) will generate an uncolored pattern which shall have no color at all. Uncolored pattern will be painted later by the color of a metapost object. An example:

```
\begin{mppattern}{pattuncolored}
 \Gammacolored = false,
   matrix = "slanted .3 rotated 30",
 ]
 \tiny\TeX
\end{mppattern}
\begin{mplibcode}
 beginfig(1)
 picture tex;
 tex = mpliboutlinetext.p ("\bfseries \TeX");
 for i=1 upto mpliboutlinenum:
   j:=0;
   for item within mpliboutlinepic[i]:
     j:=j+1;
     draw pathpart item scaled 10
     if j < length mpliboutlinepic[i]:
         withpostscript "collect"
      else:
         withpattern "pattuncolored"
         withpen pencircle scaled 1/2
         withcolor (i/4)[red,blue] % paints the pattern
      fi;
   endfor
 endfor
 endfig;
\end{mplibcode}
```
**... withfademethod ...**, and related macros withfademethod is a metapost operator which makes the color of an object gradiently transparent. The syntax is  $\langle$  path> $|\langle$  picture> withfademethod <string>, the latter being either "linear" or "circular". Though it is similar to the withshademethod provided by metafun, the differences are: (1) the operand of withfademethod can be a picture as well as a path; (2) you cannot make gradient colors, but can only make gradient opacity.

Related macros to control optional values are:

- withfadeopacity (number, number) sets the starting opacity and the ending opacity, default value being (1,0). '1' denotes full color; '0' full transparency.
- withfadevector (pair, pair) sets the starting and ending points. Default value in the linear mode is (llcorner p, lrcorner p), where p is the operand, meaning that fading starts from the left edge and ends at the right edge. Default value in the circular mode is (center p, center p), which means centers of both starting and ending circles are the center of the bounding box.
- withfadecenter is a synonym of withfadevector.
- withfaderadius (number, number) sets the radii of starting and ending circles. This is no-op in the linear mode. Default value is (0, abs(center p - urcorner p)), meaning that fading starts from the center and ends at the four corners of the bounding box.
- withfadebbox (pair, pair) sets the bounding box of the fading area, default value being (llcorner p, urcorner p). Though this option is not needed in most cases, there could be cases when users want to explicitly control the bounding box.

An example:

```
\mpfig
  picture mill;
  mill = btex \includegraphics[width=100bp]{mill} etex;
  draw mill
    withfademethod "circular"
    withfadecenter (center mill, center mill)
    withfaderadius (20, 50)
   withfadeopacity (1, 0)
    ;
\endmpfig
```
## 1.3 Lua

**runscript** ... Using the primitive runscript <string>, you can run a Lua code chunk from MetaPost side and get some metapost code returned by Lua if you want. As the functionality is provided by the mplib library itself, luamplib does not have much to say about it.

One thing is worth mentioning, however: if you return a Lua table to the metapost process, it is automatically converted to a relevant metapost value type such as pair, color, cmykcolor or transform. So users can save some extra toil of converting a table to a string, though it's not a big deal. For instance, runscript "return  $\{1, 0, 0\}$ " will give you the metapost color expression  $(1,0,0)$  automatically.

| Key               | Type                          | Related TFX macro    |
|-------------------|-------------------------------|----------------------|
| codeinherit       | boolean                       | \mplibcodeinherit    |
| everyendmplib     | table                         | \everyendmplib       |
| everymplib        | table                         | \everymplib          |
| getcachedir       | function ( <string>)</string> | \mplibcachedir       |
| globaltextext     | boolean                       | \mplibglobaltextext  |
| legacyverbatimtex | boolean                       | \mpliblegacybehavior |
| noneedtoreplace   | table                         | \mplibmakenocache    |
| numbersystem      | string                        | \mplibnumbersystem   |
| setformat         | function ( <string>)</string> | \mplibsetformat      |
| showlog           | boolean                       | \mplibshowlog        |
| textextlabel      | boolean                       | \mplibtextextlabel   |
| verbatiminput     | boolean                       | \mplibverbatim       |

<span id="page-10-0"></span>Table 2: elements in luamplib table (partial)

Lua table **luamplib.instances** Users can access the Lua table containing mplib instances, luamplib.instances, through which metapost variables are also easily accessible from Lua side, as documented in LuaT<sub>E</sub>X manual  $\S$  11.2.8.4 (texdoc luatex). The following will print false, 3.0, MetaPost and the knots and the cyclicity of the path unitsquare, consecutively.

```
\begin{mplibcode}[instance1]
 boolean b: b = 1 > 2:
 numeric n; n = 3;
 string s; s = "MetaPost";
 path p; p = unitsquare;
\end{mplibcode}
\directlua{
 local instance1 = luamplib.instances.instance1
 print( instance1:get_boolean "b" )
 print( instance1:get_number "n" )
 print( instance1:get_string "s" )
  local t = instance1:get_path "p"
  for k,v in pairs(t) do
    print(k, type(v)=='table' and table.concat(v,' ') or v)
  end
}
```
Lua function **luamplib.process\_mplibcode** Users can execute a MetaPost code chunk from Lua side by using this function:

luamplib.process\_mplibcode (<string> metapost code, <string> instance name)

The second argument cannot be absent, but can be an empty string ("") which means that it has no instance name.

Some other elements in the luamplib namespace, listed in Table [2,](#page-10-0) can have effects on the process of process\_mplibcode.

# 2 Implementation

## 2.1 Lua module

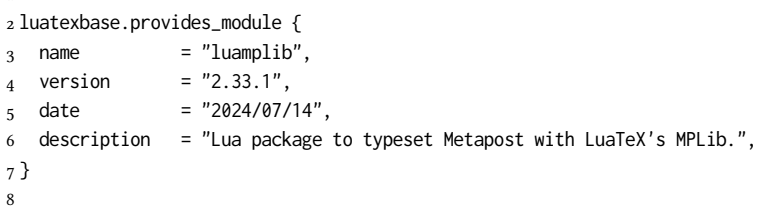

Use the luamplib namespace, since mplib is for the metapost library itself. ConTEXt uses metapost.

```
9 luamplib = luamplib or { }
10 local luamplib = luamplib
11
12 local format, abs = string.format, math.abs
13
  Use our own function for warn/info/err.
14 local function termorlog (target, text, kind)
15 if text then
16 local mod, write, append = "luamplib", texio.write_nl, texio.write
17 kind = kind
18 or target == "term" and "Warning (more info in the log)"
19 or target == "log" and "Info"
20 or target == "term and log" and "Warning"
21 or "Error"
22 target = kind == "Error" and "term and log" or target
23 local t = text:explode"\n+"
24 write(target, format("Module %s %s:", mod, kind))
25 if #t == 1 then
26 append(target, format(" %s", t[1]))
27 else
28 for _,line in ipairs(t) do
29 write(target, line)
30 end
31 write(target, format("(%s) ", mod))
32 end
33 append(target, format(" on input line %s", tex.inputlineno))
34 write(target, "")
35 if kind == "Error" then error() end
36 end
37 end
38
39 local function warn (...) -- beware '%' symbol
40 termorlog("term and log", select("#",...) > 1 and format(...) or ...)
41 end
42 local function info (...)
43 termorlog("log", select("#",...) > 1 and format(...) or ...)
44 end
45 local function err (...)
46 termorlog("error", select("#",...) > 1 and format(...) or ...)
```

```
47 end
 48
 49 luamplib.showlog = luamplib.showlog or false
 50
   This module is a stripped down version of libraries that are used by ConTEXt. Provide
a few "shortcuts" expected by the imported code.
 51 local tableconcat = table.concat
 52 local tableinsert = table.insert
 53 local tableunpack = table.unpack
 54 local texsprint = tex.sprint
 55 local texgettoks = tex.gettoks
 56 local texgetbox = tex.getbox
 57 local texruntoks = tex.runtoks
 58
 59 if not texruntoks then
 60 err("Your LuaTeX version is too old. Please upgrade it to the latest")
 61 end
 62
 63 local is_defined = token.is_defined
 64 local get macro = token.get macro
 65
 66 local mplib = require ('mplib')
 67 local kpse = require ('kpse')
 68 local lfs = require ('lfs')69
 70 local lfsattributes = lfs.attributes
 71 local lfsisdir = lfs.isdir
 72 local lfsmkdir = lfs.mkdir
 73 local lfstouch = lfs.touch
 74 local ioopen = io.open
 75
   Some helper functions, prepared for the case when l-file etc is not loaded.
 76 local file = file or { }
 77 local replacesuffix = file.replacesuffix or function(filename, suffix)
 78 return (filename:gsub("%.[%a%d]+$","")) .. "." .. suffix
 79 end
 80
 81 local is_writable = file.is_writable or function(name)
 82 if lfsisdir(name) then
 83 name = name \ldots "/_luam_plib_temp_file_"
 84 local fh = ioopen(name,"w")
 85 if fh then
 86 fh:close(); os.remove(name)
 87 return true
 88 end
 89 end
 90 end
 91 local mk_full_path = lfs.mkdirp or lfs.mkdirs or function(path)
 92 local full = ""
 93 for sub in path: gmatch(''(/*[^\\/]+)") do
 94 full = full .. sub
 95 lfsmkdir(full)
 96 end
```

```
97 end
98
```
btex ... etex in input .mp files will be replaced in finder. Because of the limitation of MPLib regarding make\_text, we might have to make cache files modified from input files.

```
99 local luamplibtime = kpse.find_file("luamplib.lua")
100 luamplibtime = luamplibtime and lfsattributes(luamplibtime,"modification")
101
102 local currenttime = os.time()
103
104 local outputdir, cachedir
105 if lfstouch then
106 for i,v in ipairs{'TEXMFVAR','TEXMF_OUTPUT_DIRECTORY','.','TEXMFOUTPUT'} do
_{107} local var = i == 3 and v or kpse.var_value(v)
108 if var and var \approx "" then
109 for _,vv in next, var:explode(os.type == "unix" and ":" or ";") do
110 local dir = format("%s/%s",vv,"luamplib_cache")
111 if not lfsisdir(dir) then
112 mk_full_path(dir)
113 end
114 if is_writable(dir) then
115 outputdir = dir
116 break
117 end
118 end
119 if outputdir then break end
120 end
121 end
122 end
_{123} outputdir = outputdir or '.'
124 function luamplib.getcachedir(dir)
_{125} dir = dir:gsub("##","#")
126 dir = dir:gsub("^~"
127 os.type == "windows" and os.getenv("UserProfile") or os.getenv("HOME"))
128 if lfstouch and dir then
129 if lfsisdir(dir) then
130 if is writable(dir) then
131 cachedir = dir
132 else
133 warn("Directory '%s' is not writable!", dir)
134 end
135 else
136 warn("Directory '%s' does not exist!", dir)
137 end
138 end
139 end
140
  Some basic MetaPost files not necessary to make cache files.
_{141} local noneedtoreplace = {
142 ["boxes.mp"] = true, -- ["format.mp"] = true,
143 ["graph.mp"] = true, ["marith.mp"] = true, ["mfplain.mp"] = true,
144 ["mpost.mp"] = true, ["plain.mp"] = true, ["rboxes.mp"] = true,
145 ["sarith.mp"] = true, ["string.mp"] = true, -- ["TEX.mp"] = true,
```

```
146 ["metafun.mp"] = true, ["metafun.mpiv"] = true, ["mp-abck.mpiv"] = true,
147 ["mp-apos.mpiv"] = true, ["mp-asnc.mpiv"] = true, ["mp-bare.mpiv"] = true,
148 \lceil"mp-base.mpiv"] = true, \lceil"mp-blob.mpiv"] = true, \lceil"mp-butt.mpiv"] = true,
149 ["mp-char.mpiv"] = true, ["mp-chem.mpiv"] = true, ["mp-core.mpiv"] = true,
_{150} ["mp-crop.mpiv"] = true, ["mp-figs.mpiv"] = true, ["mp-form.mpiv"] = true,
_{151} ["mp-func.mpiv"] = true, ["mp-grap.mpiv"] = true, ["mp-grid.mpiv"] = true,
152 ["mp-grph.mpiv"] = true, ["mp-idea.mpiv"] = true, ["mp-luas.mpiv"] = true,
_{153} ["mp-mlib.mpiv"] = true, ["mp-node.mpiv"] = true, ["mp-page.mpiv"] = true,
154 ["mp-shap.mpiv"] = true, ["mp-step.mpiv"] = true, ["mp-text.mpiv"] = true,
155 ["mp-tool.mpiv"] = true, ["mp-cont.mpiv"] = true,
156 }
157 luamplib.noneedtoreplace = noneedtoreplace
158
   format.mp is much complicated, so specially treated.
159 local function replaceformatmp(file,newfile,ofmodify)
160 local fh = ioopen(file,"r")
161 if not fh then return file end
162 local data = fh:read("*all"); fh:close()
163 fh = ioopen(newfile,"w")
164 if not fh then return file end
165 fh:write(
166 "let normalinfont = infont;\n",
167 "primarydef str infont name = rawtextext(str) enddef;\n",
168 data,
169 "vardef Fmant_(expr x) = rawtextext(decimal abs x) enddef;\n",
170 "vardef Fexp_(expr x) = rawtextext(\"$^{\"&decimal x&\"}$\") enddef;\n",
171 "let infont = normalinfont:\n"
172 ); fh:close()
173 lfstouch(newfile, currenttime, ofmodify)
174 return newfile
175 end
176
   Replace btex ... etex and verbatimtex ... etex in input files, if needed.
_{177} local name_b = "%f[%a_]"
_{178} local name_e = "%f[^%a_]"
179 local btex_etex = name_b.."btex"..name_e.."%s*(.-)%s*"..name_b.."etex"..name_e
180 local verbatimtex_etex = name_b.."verbatimtex"..name_e.."%s*(.-)%s*"..name_b.."etex"..name_e
181
182 local function replaceinputmpfile (name, file)
183 local ofmodify = lfsattributes(file,"modification")
184 if not ofmodify then return file end
185 local newfile = name:gsub("%W","_")
186 newfile = format("%s/luamplib_input_%s", cachedir or outputdir, newfile)
187 if newfile and luamplibtime then
188 local nf = lfsattributes(newfile)
189 if nf and nf.mode == "file" and
190 ofmodify == nf.modification and luamplibtime < nf.access then
191 return nf.size == 0 and file or newfile
192 end
193 end
194
195 if name == "format.mp" then return replaceformatmp(file,newfile,ofmodify) end
196
```

```
_{197} local fh = ioopen(file,"r")
198 if not fh then return file end
199 local data = fh:read("*all"); fh:close()
200
"etex" must be preceded by a space and followed by a space or semicolon as specified in
LuaTEX manual, which is not the case of standalone MetaPost though.
201 local count, cnt = 0,0202 data, cnt = data:gsub(btex_etex, "btex %1 etex ") -- space
203 count = count + cnt
204 data, cnt = data:gsub(verbatimtex_etex, "verbatimtex %1 etex;") -- semicolon
205 count = count + cnt
206
207 if count == 0 then
208 noneedtoreplace[name] = true
209 fh = ioopen(newfile,"w");
210 if fh then
211 fh:close()
212 lfstouch(newfile,currenttime,ofmodify)
213 end
214 return file
215 end
216
217 fh = ioopen(newfile,"w")
218 if not fh then return file end
219 fh:write(data); fh:close()
220 lfstouch(newfile,currenttime,ofmodify)
221 return newfile
222 end
223
```
As the finder function for MPLib, use the kpse library and make it behave like as if MetaPost was used. And replace it with cache files if needed. See also #74, #97. local mpkpse

```
225 do
226 local exe = 0
227 while arg[exe-1] do
228 exe = exe-1
229 end
230 mpkpse = kpse.new(arg[exe], "mpost")
231 end
232
233 local special_ftype = {
234 pfb = "type1 fonts",
235 enc = "enc files",
236 }
237
238 function luamplib.finder (name, mode, ftype)
239 if mode == "w" then
240 if name and name \approx "mpout.log" then
241 kpse.record_output_file(name) -- recorder
242 end
243 return name
244 else
245 ftype = special_ftype[ftype] or ftype
```

```
246 local file = mpkpse:find_file(name,ftype)
247 if file then
_{248} if lfstouch and ftype == "mp" and not noneedtoreplace[name] then
_{249} file = replaceinputmpfile(name, file)
250 end
251 else
252 file = mpkpse:find_file(name, name:match("%a+$"))
253 end
254 if file then
255 kpse.record_input_file(file) -- recorder
256 end
257 return file
258 end
259 end
260
```
Create and load MPLib instances. We do not support ancient version of MPLib any more. (Don't know which version of MPLib started to support make\_text and run\_script; let the users find it.)

```
261 local preamble = [262 boolean mplib ; mplib := true ;
263 let dump = endinput ;
264 let normalfontsize = fontsize;
265 input %s ;
266 ]]
267
   plain or metafun, though we cannot support metafun format fully.
268 local currentformat = "plain"
269 function luamplib.setformat (name)
270 currentformat = name
271 end
272
   v2.9 has introduced the concept of "code inherit"
273 luamplib.codeinherit = false
274 local mplibinstances = {}
275 luamplib.instances = mplibinstances
276 local has_instancename = false
277
278 local function reporterror (result, prevlog)
279 if not result then
280 err("no result object returned")
281 else
282 local t, e, l = result.term, result.error, result.log
log has more information than term, so log first (2021/08/02)
283 local log = 1 or t or "no-term"
284 log = log:gsub("%(Please type a command or say 'end'%)",""):gsub("\n+","\n")
285 if result.status > 0 then
286 local first = log:match"(.-\n! .-)\n! "
287 if first then
288 termorlog("term", first)
289 termorlog("log", log, "Warning")
200 else
291 warn(log)
202 end
```
 if result.status > 1 then err(e or "see above messages") end elseif prevlog then log = prevlog..log

v2.6.1: now luamplib does not disregard show command, even when luamplib.showlog is false. Incidentally, it does not raise error nor prints an info, even if output has no figure.

```
298 local show = log:match''\n\geq .<sup>+"</sup>
299 if show then
300 termorlog("term", show, "Info (more info in the log)")
301 info(log)
302 elseif luamplib.showlog and log:find"%g" then
303 info(log)
304 end
305 end
306 return log
307 end
308 end
309
```
lualibs-os.lua installs a randomseed. When this file is not loaded, we should explicitly seed a unique integer to get random randomseed for each run.

- if not math.initialseed then math.randomseed(currenttime) end
- local function luamplibload (name)
- local mpx = mplib.new {
- ini\_version = true,
- find\_file = luamplib.finder,

Make use of make\_text and run\_script, which will co-operate with LuaTFX's tex.runtoks. And we provide numbersystem option since v2.4. Default value "scaled" can be changed by declaring \mplibnumbersystem{double} or \mplibnumbersystem{decimal}. See [https://](https://github.com/lualatex/luamplib/issues/21) [github.com/lualatex/luamplib/issues/21](https://github.com/lualatex/luamplib/issues/21).

```
315 make_text = luamplib.maketext,
316 run_script = luamplib.runscript,
317 math_mode = luamplib.numbersystem,
318 iob name = tex.jobname.
319 random_seed = math.random(4095),
320 extensions = 1,
321 }
Append our own MetaPost preamble to the preamble above.
322 local preamble = tableconcat{
323 format(preamble, replacesuffix(name,"mp")),
324 luamplib.preambles.mplibcode,
325 luamplib.legacyverbatimtex and luamplib.preambles.legacyverbatimtex or "",
326 luamplib.textextlabel and luamplib.preambles.textextlabel or "",
327 }
328 local result, log
329 if not mpx then
330 result = { status = 99, error = "out of memory"}
331 else
332 result = mpx:execute(preamble)
333 end
334 log = reporterror(result)
335 return mpx, result, log
```

```
336 end
337
  Here, excute each mplibcode data, ie \begin{mplibcode} ... \end{mplibcode}.
338 local function process (data, instancename)
339 local currfmt
340 if instancename and instancename \sim= "" then
341 currfmt = instancename
342 has_instancename = true
343 else
344 currfmt = tableconcat{
345 currentformat,
346 luamplib.numbersystem or "scaled",
347 tostring(luamplib.textextlabel),
348 tostring(luamplib.legacyverbatimtex),
349 }
350 has_instancename = false
351 end
352 local mpx = mplibinstances[currfmt]
353 local standalone = not (has_instancename or luamplib.codeinherit)
354 if mpx and standalone then
355 mpx:finish()
356 end
357 local log = ""
358 if standalone or not mpx then
359 mpx, _, log = luamplibload(currentformat)
360 mplibinstances[currfmt] = mpx
361 end
362 local converted, result = false, {}
363 if mpx and data then
364 result = mpx:execute(data)
365 local log = reporterror(result, log)
366 if log then
367 if result.fig then
368 converted = luamplib.convert(result)
369 end
370 end
371 else
372 err"Mem file unloadable. Maybe generated with a different version of mplib?"
373 end
374 return converted, result
375 end
376
   dvipdfmx is supported, though nobody seems to use it.
377 local pdfmode = tex.outputmode > 0
   make_text and some run_script uses LuaTEX's tex.runtoks.
378 local catlatex = luatexbase.registernumber("catcodetable@latex")
379 local catat11 = luatexbase.registernumber("catcodetable@atletter")
380
```
tex.scantoks sometimes fail to read catcode properly, especially \#, \&, or \%. After some experiment, we dropped using it. Instead, a function containing tex.sprint seems to work nicely.

```
381 local function run_tex_code (str, cat)
382 texruntoks(function() texsprint(cat or catlatex, str) end)
```
end

Prepare textext box number containers, locals and globals. localid can be any number. They are local anyway. The number will be reset at the start of a new code chunk. Global boxes will use \newbox command in tex.runtoks process. This is the same when codeinherit is true. Boxes in instances with name will also be global, so that their tex boxes can be shared among instances of the same name.

```
385 local texboxes = { globalid = 0, localid = 4096 }
For conversion of sp to bp.
386 local factor = 65536*(7227/7200)
387
388 local textext_fmt = 'image(addto currentpicture doublepath unitsquare \z
389 xscaled %f yscaled %f shifted (0,-%f) \z
390 withprescript "mplibtexboxid=%i:%f:%f")'
391
392 local function process_tex_text (str)
393 if str then
394 local global = (has_instancename or luamplib.globaltextext or luamplib.codeinherit)
395 and "\\global" or ""
396 local tex_box_id
397 if global == "" then
398 tex_box_id = texboxes.localid + 1
 399 texboxes.localid = tex_box_id
400 else
401 local boxid = texboxes.globalid + 1
402 texboxes.globalid = boxid
403 run_tex_code(format([[\expandafter\newbox\csname luamplib.box.%s\endcsname]], boxid))
404 tex_box_id = tex.getcount'allocationnumber'
405 end
406 run_tex_code(format("%s\\setbox%i\\hbox{%s}", global, tex_box_id, str))
407 local box = texgetbox(tex_box_id)
 408 local wd = box.width / factor
 409 local ht = box.height / factor
410 local dp = box.depth / factor
411 return textext_fmt:format(wd, ht+dp, dp, tex_box_id, wd, ht+dp)
412 end
413 return ""
414 end
415
```
Make color or xcolor's color expressions usable, with \mpcolor or mplibcolor. These commands should be used with graphical objects. Attempt to support l3color as well. local mplibcolorfmt = {

```
417 xcolor = tableconcat{
418 [[\begingroup\let\XC@mcolor\relax]],
419 [[\def\set@color{\global\mplibtmptoks\expandafter{\current@color}}]],
420 [[\color%s\endgroup]],
421 },
422 l3color = tableconcat{
423 [[\begingroup\def\__color_select:N#1{\expandafter\__color_select:nn#1}]],
424 [[\def\__color_backend_select:nn#1#2{\global\mplibtmptoks{#1 #2}}]],
425 [[\def\__kernel_backend_literal:e#1{\global\mplibtmptoks\expandafter{\expanded{#1}}}]],
426 [[\color_select:n%s\endgroup]],
```

```
427 \quad \}
```

```
428 }
429
430 local colfmt = is_defined'color_select:n' and "l3color" or "xcolor"
_{431} if colfmt == "l3color" then
432 run_tex_code{
433 "\\newcatcodetable\\luamplibcctabexplat",
434 "\\begingroup",
435 "\\catcode`@=11 ",
436 "\\catcode`_=11 ",
437 "\\catcode`:=11 ",
438 "\\savecatcodetable\\luamplibcctabexplat",
439 "\\endgroup",
440 }
441 end
442 local ccexplat = luatexbase.registernumber"luamplibcctabexplat"
443
444 local function process_color (str)
445 if str then
446 if not str:find("%b{}") then
447 str = format("{%s}",str)
448 end
449 local myfmt = mplibcolorfmt[colfmt]
450 if colfmt == "l3color" and is_defined"color" then
451 if str:find("%b[]") then
452 myfmt = mplibcolorfmt.xcolor
453 else
454 for _,v in ipairs(str:match"{(.+)}":explode"!") do
455 if not v:find("^%s*%d+%s*$") then
456 local pp = get_macro(format("l__color_named_%s_prop",v))
457 if not pp or pp == "" then
458 myfmt = mplibcolorfmt.xcolor
459 break
460 end
461 end
462 end
463 end
464 end
465 run_tex_code(myfmt:format(str), ccexplat or catat11)
466 local t = texgettoks"mplibtmptoks"
467 if not pdfmode and not t:find"^pdf" then
468 t = t:gsub("%a+ (.+)","pdf:bc [%1]")
469 end
470 return format('1 withprescript "mpliboverridecolor=%s"', t)
471 end
472 return ""
473 end
474
  for \mpdim or mplibdimen
475 local function process_dimen (str)
476 if str then
477 str = str:gsub("{(.+)}","%1")
478 run_tex_code(format([[\mplibtmptoks\expandafter{\the\dimexpr %s\relax}]], str))
479 return format("begingroup %s endgroup", texgettoks"mplibtmptoks")
480 end
```

```
481 return ""
482 end
483
   Newly introduced method of processing verbatimtex ... etex. This function is used
when \mpliblegacybehavior{false} is declared.
484 local function process_verbatimtex_text (str)
485 if str then
```

```
486 run_tex_code(str)
487 end
488 return ""
489 end
490
```
For legacy verbatimtex process. verbatimtex ... etex before beginfig() is not ignored, but the TEX code is inserted just before the mplib box. And TEX code inside beginfig()  $\ldots$  endfig is inserted after the mplib box.

```
491 local tex_code_pre_mplib = {}
492 luamplib.figid = 1
493 luamplib.in_the_fig = false
494
495 local function process_verbatimtex_prefig (str)
496 if str then
497 tex_code_pre_mplib[luamplib.figid] = str
498 end
499 return ""
500 end
501
502 local function process_verbatimtex_infig (str)
503 if str then
504 return format('special "postmplibverbtex=%s";', str)
505 end
506 return ""
507 end
508
509 local runscript_funcs = {
510 luamplibtext = process_tex_text,
511 luamplibcolor = process_color,
512 luamplibdimen = process_dimen,
513 luamplibprefig = process_verbatimtex_prefig,
514 luamplibinfig = process_verbatimtex_infig,
515 luamplibverbtex = process_verbatimtex_text,
516 }
517
   For metafun format. see issue #79.
518 mp = mp or {}
519 local mp = mp
520 mp.mf_path_reset = mp.mf_path_reset or function() end
521 mp.mf_finish_saving_data = mp.mf_finish_saving_data or function() end
522 mp.report = mp.report or info
523
   metafun 2021-03-09 changes crashes luamplib.
524 catcodes = catcodes or \{ \}525 local catcodes = catcodes
```

```
526 catcodes.numbers = catcodes.numbers or {}
527 catcodes.numbers.ctxcatcodes = catcodes.numbers.ctxcatcodes or catlatex
528 catcodes.numbers.texcatcodes = catcodes.numbers.texcatcodes or catlatex
529 catcodes.numbers.luacatcodes = catcodes.numbers.luacatcodes or catlatex
530 catcodes.numbers.notcatcodes = catcodes.numbers.notcatcodes or catlatex
531 catcodes.numbers.vrbcatcodes = catcodes.numbers.vrbcatcodes or catlatex
532 catcodes.numbers.prtcatcodes = catcodes.numbers.prtcatcodes or catlatex
533 catcodes.numbers.txtcatcodes = catcodes.numbers.txtcatcodes or catlatex
534
```

```
A function from ConTEXt general.
535 local function mpprint(buffer,...)
536 for i=1,select("#",...) do
537 local value = select(i,...)
538 if value \approx nil then
539 local t = type(value)
540 if t == "number" then
541 buffer[#buffer+1] = format("%.16f", value)
542 elseif t == "string" then
543 buffer[#buffer+1] = value
544 elseif t == "table" then
545 buffer[#buffer+1] = "(" .. tableconcat(value,",") .. ")"
546 else -- boolean or whatever
547 buffer[#buffer+1] = tostring(value)
548 end
549 end
550 end
551 end
552
553 function luamplib.runscript (code)
554 local id, str = code:match("(.-){(.*)}")
555 if id and str then
556 local f = runscript_funcs[id]
557 if f then
558 local t = f(str)559 if t then return t end
560 end
561 end
562 local f = loadstring(code)
563 if type(f) == "function" then
564 local buffer = {}
565 function mp.print(...)
566 mpprint(buffer,...)
567 end
568 local res = {f()}
569 buffer = tableconcat(buffer)
570 if buffer and buffer \approx "" then
571 return buffer
572 end
573 buffer = {}
574 mpprint(buffer, tableunpack(res))
575 return tableconcat(buffer)
576 end
```

```
577 return ""
```

```
578 end
```

```
make_text must be one liner, so comment sign is not allowed.
580 local function protecttexcontents (str)
581 return str:gsub("\\%%", "\0PerCent\0")
582 :gsub("%%.-\n", "")
583 :gsub("%%.-$", "")
584 :gsub("%zPerCent%z", "\\%%")
585 :gsub("%s+", " ")
586 end
587
588 luamplib.legacyverbatimtex = true
589
590 function luamplib.maketext (str, what)
591 if str and str ~= "" then
592 str = protecttexcontents(str)
593 if what == 1 then
594 if not str:find("\\documentclass"..name_e) and
595 not str:find("\\begin%s*{document}") and
596 not str:find("\\documentstyle"..name_e) and
597 not str:find("\\usepackage"..name_e) then
598 if luamplib.legacyverbatimtex then
599 if luamplib.in_the_fig then
600 return process_verbatimtex_infig(str)
601 else
602 return process_verbatimtex_prefig(str)
603 end
604 else
605 return process_verbatimtex_text(str)
606 end
607 end
608 else
609 return process_tex_text(str)
610 end
611 end
612 return ""
613 end
614
  luamplib's metapost color operators
615 local function colorsplit (res)
616 local t, tt = { }, res:gsub("[\mathfrak{X}[\mathfrak{X}]]", "");explode()617 local be = tt[1]:find"^%d" and 1 or 2
618 for i=be, #tt do
619 if tt[i]:find"^%a" then break end
620 t[#t+1] = tt[i]
621 end
622 return t
623 end
624
625 luamplib.gettexcolor = function (str, rgb)
626 local res = process_color(str):match'"mpliboverridecolor=(.+)"'
627 if res:find" cs " or res:find"@pdf.obj" then
628 if not rgb then
629 warn("%s is a spot color. Forced to CMYK", str)
```

```
630 end
631 run_tex_code({
632 "\\color_export:nnN{",
633 str,
634 "}{",
635 rgb and "space-sep-rgb" or "space-sep-cmyk",
636 "}\\mplib_@tempa",
637 }, ccexplat)
638 return get_macro"mplib_@tempa":explode()
639 end
640 local t = colorsplit(res)
641 if #t == 3 or not rgb then return t end
642 if #t == 4 then
643 return { 1 - math.min(1,t[1]+t[4]), 1 - math.min(1,t[2]+t[4]), 1 - math.min(1,t[3]+t[4]) }
644 end
645 return { t[1], t[1], t[1] }
646 end
647
648 luamplib.shadecolor = function (str)
649 local res = process_color(str):match'"mpliboverridecolor=(.+)"'
650 if res:find" cs " or res:find"@pdf.obj" then -- spot color shade: l3 only
An example of spot color shading:
    \documentclass{article}
    \usepackage{luamplib}
    \mplibsetformat{metafun}
    \ExplSyntaxOn
    \color_model_new:nnn { pantone3005 }
      { Separation }
      { name = PANTONE~3005~U,
        alternative = cmyk
        alternative-values = \{1, 0.56, 0, 0\}}
      \color_set:nnn{spotA}{pantone3005}{1}
      \color_set:nnn{spotB}{pantone3005}{0.6}
    \color_model_new:nnn { pantone1215 }
      { Separation }
      { name = PANTONE~1215~U,
        alternative-model = cmyk ,
        alternative-values = \{0, 0.15, 0.51, 0\}}
      \color_set:nnn{spotC}{pantone1215}{1}
    \color_model_new:nnn { pantone2040 }
      { Separation }
      { name = PANTONE~2040~U,
        alternative = cmyk
        alternative-values = {0, 0.28, 0.21, 0.04}
      }
      \color_set:nnn{spotD}{pantone2040}{1}
    \ExplSyntaxOff
    \begin{document}
    \begin{mplibcode}
    beginfig(1)
      fill unitsquare xyscaled (\mpdim\textwidth,1cm)
```

```
withshademethod "linear"
```

```
withshadevector (0,1)
       withshadestep (
           withshadefraction .5
           withshadecolors ("spotB","spotC")
       )
       withshadestep (
           withshadefraction 1
           withshadecolors ("spotC","spotD")
       )
  ;
endfig;
\end{mplibcode}
\end{document}
```
another one: user-defined DeviceN colorspace

```
\DocumentMetadata{ }
   \documentclass{article}
   \usepackage{luamplib}
   \mplibsetformat{metafun}
   \ExplSyntaxOn
   \color_model_new:nnn { pantone1215 }
    { Separation }
    { name = PANTONE~1215~U ,
      \text{alternative-model} = \text{cmyk}alternative-values = {0, 0.15, 0.51, 0}
    }
   \color_model_new:nnn { pantone+black }
    { DeviceN }
    {
      names = {pantone1215,black}
    }
   \color_set:nnn{purepantone}{pantone+black}{1,0}
   \color_set:nnn{pureblack} {pantone+black}{0,1}
   \ExplSyntaxOff
   \begin{document}
   \mpfig
   fill unitsquare xscaled \mpdim{\textwidth} yscaled 30
       withshademethod "linear"
       withshadecolors ("purepantone","pureblack")
       ;
   \endmpfig
   \end{document}
651 run_tex_code({
652 [[\color_export:nnN{]], str, [[}{backend}\mplib_@tempa]],
653 },ccexplat)
654 local name, value = get_macro'mplib_@tempa':match'{(.-)}(.-)}'
655 local t, obj = res:explode()
656 if pdfmode then
657 obj = format("%s 0 R", ltx.pdf.object_id( t[1]:sub(2,-1) ))
658 else
659 obj = t[2]
```

```
660 end
661 return format('(1) withprescript"mplib_spotcolor=%s:%s:%s"', value,obj,name)
662 end
663 return colorsplit(res)
664 end
665
   luamplib's mplibgraphictext operator
666 local running = -1073741824
667 local emboldenfonts = { }
668 local function getemboldenwidth (curr, fakebold)
669 local width = emboldenfonts.width
670 if not width then
671 local f
672 local function getglyph(n)
673 while n do
674 if n.head then
675 getglyph(n.head)
676 elseif n.font and n.font > 0 then
677 f = n.font; break
678 end
679 n = node.getnext(n)
680 end
681 end
682 getglyph(curr)
683 width = font.getcopy(f or font.current()).size * fakebold / factor * 10
684 emboldenfonts.width = width
685 end
686 return width
687 end
688 local function getrulewhatsit (line, wd, ht, dp)
689 line, wd, ht, dp = line/1000, wd/factor, ht/factor, dp/factor
690 local pl
691 local fmt = "%f w %f %f %f %f re %s"
692 if pdfmode then
693 pl = node.new("whatsit","pdf_literal")
694 pl.mode = 0
695 else
696 fmt = "pdf:content "..fmt
697 pl = node.new("whatsit","special")
698 end
699 pl.data = fmt:format(line, 0, -dp, wd, ht+dp, "B")
700 local ss = node.new"glue"
701 node.setglue(ss, 0, 65536, 65536, 2, 2)
702 pl.next = ss
703 return pl
704 end
705 local function getrulemetric (box, curr, bp)
706 local wd,ht,dp = curr.width, curr.height, curr.depth
707 wd = wd == running and box.width or wd
708 ht = ht == running and box.height or ht
709 dp = dp == running and box.depth or dp
710 if bp then
711 return wd/factor, ht/factor, dp/factor
```

```
712 end
713 return wd, ht, dp
714 end
715 local function embolden (box, curr, fakebold)
716 local head = curr
717 while curr do
718 if curr.head then
719 curr.head = embolden(curr, curr.head, fakebold)
720 elseif curr.replace then
721 curr.replace = embolden(box, curr.replace, fakebold)
722 elseif curr.leader then
723 if curr.leader.head then
724 curr.leader.head = embolden(curr.leader, curr.leader.head, fakebold)
725 elseif curr.leader.id == node.id"rule" then
726 local glue = node.effective_glue(curr, box)
727 local line = getemboldenwidth(curr, fakebold)
728 local wd,ht,dp = getrulemetric(box, curr.leader)
729 if box.id == node.id"hlist" then
730 wd = glue
731 else
732 ht, dp = 0, glue
733 end
734 local pl = getrulewhatsit(line, wd, ht, dp)
735 local pack = box.id == node.id"hlist" and node.hpack or node.vpack
736 local list = pack(pl, glue, "exactly")
737 head = node.insert_after(head, curr, list)
738 head, curr = node.remove(head, curr)
739 end
740 elseif curr.id == node.id"rule" and curr.subtype == 0 then
741 local line = getemboldenwidth(curr, fakebold)
742 local wd,ht,dp = getrulemetric(box, curr)
743 if box.id == node.id"vlist" then
744 ht, dp = 0, ht+dp
745 end
746 local pl = getrulewhatsit(line, wd, ht, dp)
747 local list
748 if box.id == node.id"hlist" then
749 list = node.hpack(pl, wd, "exactly")
750 else
751 list = node.vpack(pl, ht+dp, "exactly")
752 end
753 head = node.insert_after(head, curr, list)
754 head, curr = node.remove(head, curr)
755 elseif curr.id == node.id"glyph" and curr.font > 0 then
756 local f = \text{curr}. font
757 local i = emboldenfonts[f]
758 if not i then
759 local ft = font.getfont(f) or font.getcopy(f)
760 if pdfmode then
761 width = ft.size * fakebold / factor * 10
762 emboldenfonts.width = width
763 ft.mode, ft.width = 2, width
764 i = font.define(ft)
765 else
```

```
766 if ft.format \approx "opentype" and ft.format \approx "truetype" then
767 goto skip_type1
768 end
769 local name = ft.name:gsub('"',''):gsub(';$','')
770 name = format('%s;embolden=%s;',name,fakebold)
_{771} _{1} _{2}, _{1} = fonts.constructors.readanddefine(name, ft.size)
772 end
773 emboldenfonts[f] = i
774 end
775 curr.font = i
776 end
777 ::skip_type1::
778 curr = node.getnext(curr)
779 end
780 return head
781 end
782 local function graphictextcolor (col, filldraw)
783 if col:find"^[%d%.:]+$" then
784 col = col:explode":"
785 if pdfmode then
786 local op = #col == 4 and "k" or #col == 3 and "rg" or "g"
787 col[#col+1] = filldraw == "fill" and op or op:upper()
788 return tableconcat(col," ")
789 end
790 return format("[%s]", tableconcat(col," "))
791 end
792 col = process_color(col):match'"mpliboverridecolor=(.+)"'
793 if pdfmode then
794 local t, tt = col:explode(), { }
795 local b = filldraw == "fill" and 1 or #t/2+1
796 local e = b == 1 and #t/2 or #t
797 for i=b,e do
798 tt[#tt+1] = t[i]
799 end
800 return tableconcat(tt," ")
801 end
802 return col:gsub("^.- ","")
803 end
804 luamplib.graphictext = function (text, fakebold, fc, dc)
805 local fmt = process_tex_text(text):sub(1,-2)
806 local id = tonumber(fmt:match"mplibtexboxid=(%d+):")
807 emboldenfonts.width = nil
808 local box = texgetbox(id)
809 box.head = embolden(box, box.head, fakebold)
810 local fill = graphictextcolor(fc,"fill")
811 local draw = graphictextcolor(dc,"draw")
812 local bc = pdfmode and "" or "pdf:bc "
813 return format('%s withprescript "mpliboverridecolor=%s%s %s")', fmt, bc, fill, draw)
814 end
815
  luamplib's mplibglyph operator
816 local function mperr (str)
817 return format("hide(errmessage %q)", str)
818 end
```

```
819 local function getangle (a,b,c)
820 local r = math.deg(math.atan(c.y-b.y, c.x-b.x) - math.atan(b.y-a.y, b.x-a.x))
821 if r > 180 then
822 r = r - 360
823 elseif r < -180 then
824 r = r + 360
825 end
826 return r
827 end
828 local function turning (t)
829 local r, n = 0, #t
830 for i=1,2 do
831 tableinsert(t, t[i])
832 end
833 for i=1,n do
8_{34} r = r + getangle(t[i], t[i+1], t[i+2])
835 end
836 return r/360
837 end
838 local function glyphimage(t, fmt)
839 local q, p, r = \{\{\}, \{\}\}\840 for i,v in ipairs(t) do
841 local cmd = v[#v]842 if cmd == "m" then
843 p = {format('(*s, **s)', v[1], v[2])}844 r = \{\{x=v[1], y=v[2]\}\}\845 else
846 local nt = t[i+1]
847 local last = not nt or nt[#nt] == "m"
848 if cmd == "l" then
849 local pt = t[i-1]850 local seco = pt[#pt] == "m"
851 if (last or seco) and r[1].x = v[1] and r[1].y = v[2] then
852 else
853 tableinsert(p, format('--(%s,%s)',v[1],v[2]))
854 tableinsert(r, {x=v[1],y=v[2]})
855 end
856 if last then
857 tableinsert(p, '--cycle')
858 end
859 elseif cmd == "c" then
860 tableinsert(p, format('..controls(%s,%s)and(%s,%s)',v[1],v[2],v[3],v[4]))
861 if last and r[1].x = v[5] and r[1].y = v[6] then
862 tableinsert(p, '..cycle')
863 else
864 tableinsert(p, format('..(%s,%s)',v[5],v[6]))
865 if last then
866 tableinsert(p, '--cycle')
867 end
868 tableinsert(r, {x=v[5],y=v[6]})
869 end
870 else
871 return mperr"unknown operator"
872 end
```

```
873 if last then
874 tableinsert(q[ turning(r) > 0 and 1 or 2 ], tableconcat(p))
875 end
876 end
877 end
878 r = \{\}879 if fmt == "opentype" then
880 for _,v in ipairs(q[1]) do
881 tableinsert(r, format('addto currentpicture contour %s;',v))
882 end
883 for _,v in ipairs(q[2]) do
884 tableinsert(r, format('addto currentpicture contour %s withcolor background;',v))
885 end
886 else
887 for _, v in ipairs(q[2]) do
888 tableinsert(r, format('addto currentpicture contour %s;',v))
889 end
890 for _,v in ipairs(q[1]) do
891 tableinsert(r, format('addto currentpicture contour %s withcolor background;',v))
892 end
893 end
894 return format('image(%s)', tableconcat(r))
895 end
896 if not table.tofile then require"lualibs-lpeg"; require"lualibs-table"; end
897 function luamplib.glyph (f, c)
898 local filename, subfont, instance, kind, shapedata
899 local fid = tonumber(f) or font.id(f)
900 if fid > 0 then
901 local fontdata = font.getfont(fid) or font.getcopy(fid)
902 filename, subfont, kind = fontdata.filename, fontdata.subfont, fontdata.format
903 instance = fontdata.specification and fontdata.specification.instance
904 filename = filename and filename:gsub("^harfloaded:","")
905 else
906 local name
907 f = f:match''^s$(.+)%s*$"
908 name, subfont, instance = f:match"(.+)%((%d+)%)%[(.-)%]$"
909 if not name then
910 name, instance = f:match"(.+)%[(.-)%]$" -- SourceHanSansK-VF.otf[Heavy]
911 end
912 if not name then
913 name, subfont = f:match"(.+)%((%d+)%)$" -- Times.ttc(2)
914 end
915 name = name or f
916 subfont = (subfont or \theta)+1
917 instance = instance and instance:lower()
918 for _,ftype in ipairs{"opentype", "truetype"} do
919 filename = kpse.find_file(name, ftype.." fonts")
920 if filename then
921 kind = ftype; break
922 end
923 end
924 end
925 if kind \approx "opentype" and kind \approx "truetype" then
926 f = fid and fid > 0 and tex.fontname(fid) or f
```

```
927 if kpse.find_file(f, "tfm") then
928 return format("glyph %s of %q", tonumber(c) or format("%q",c), f)
929 else
930 return mperr"font not found"
931 end
932 end
933 local time = lfsattributes(filename,"modification")
934 local k = format("shapes_%s(%s)[%s]", filename, subfont or "", instance or "")
935 local h = format(string.rep('%02x', 256/8), string.byte(sha2.digest256(k), 1, -1))
936 local newname = format("%s/%s.lua", cachedir or outputdir, h)
937 local newtime = lfsattributes(newname,"modification") or 0
938 if time == newtime then
939 shapedata = require(newname)
940 end
941 if not shapedata then
942 shapedata = fonts and fonts.handlers.otf.readers.loadshapes(filename,subfont,instance)
943 if not shapedata then return mperr"loadshapes() failed. luaotfload not loaded?" end
944 table.tofile(newname, shapedata, "return")
945 lfstouch(newname, time, time)
946 end
947 local gid = tonumber(c)
948 if not gid then
949 local uni = utf8.codepoint(c)
950 for i,v in pairs(shapedata.glyphs) do
951 if c == v.name or uni == v.unicode then
952 gid = i; break
953 end
954 end
955 end
956 if not gid then return mperr"cannot get GID (glyph id)" end
957 local fac = 1000 / (shapedata.units or 1000)
958 local t = shapedata.glyphs[gid].segments
959 if not t then return "image()" end
960 for i,v in ipairs(t) do
961 if type(v) == "table" then
962 for ii,vv in ipairs(v) do
963 if type(vv) == "number" then
964 t[i][ii] = format("%.0f", vv * fac)
965 end
966 end
967 end
968 end
969 kind = shapedata.format or kind
970 return glyphimage(t, kind)
071 end
972
   mpliboutlinetext : based on mkiv's font-mps.lua
973 local rulefmt = "mpliboutlinepic[%i]:=image(addto currentpicture contour \z
974 unitsquare shifted - center unitsquare;) xscaled %f yscaled %f shifted (%f,%f);"
975 local outline_horz, outline_vert
976 function outline_vert (res, box, curr, xshift, yshift)
977 local b2u = box.dir == "LTL"978 local dy = (b2u and -box.depth or box.height)/factor
979 local ody = dy
```

```
980 while curr do
981 if curr.id == node.id"rule" then
982 local wd, ht, dp = getrulemetric(box, curr, true)
983 local hd = ht + dp
984 if hd ~= 0 then
985 dy = dy + (b2u and dp or -ht)
986 if wd \approx 0 and curr.subtype == 0 then
987 res[#res+1] = rulefmt:format(#res+1, wd, hd, xshift+wd/2, yshift+dy+(ht-dp)/2)
988 end
989 dy = dy + (b2u and ht or -dp)
990 end
991 elseif curr.id == node.id"glue" then
992 local vwidth = node.effective_glue(curr,box)/factor
993 if curr.leader then
994 local curr, kind = curr.leader, curr.subtype
995 if curr.id == node.id"rule" then
996 local wd = getrulemetric(box, curr, true)
997 if wd \approx 0 then
998 local hd = vwidth
999 local dy = dy + (b2u and 0 or -hd)
1000 if hd \approx 0 and curr.subtype == 0 then
1001 res[#res+1] = rulefmt:format(#res+1, wd, hd, xshift+wd/2, yshift+dy+hd/2)
1002 end
1003 end
1004 elseif curr.head then
1005 local hd = (curr.height + curr.depth)/factor
1006 if hd <= vwidth then
1007 local dy, n, iy = dy, 0, 0
1008 if kind == 100 or kind == 103 then -- todo: gleaders
1009 local ady = abs(ody - dy)
1010 local ndy = math.ceil(ady / hd) * hd
1011 local diff = ndy - ady1012 n = (vwidth-diff) // hd
1013 dy = dy + (b2u and diff or -diff)
1014 else
1015 n = vwidth // hd
1016 if kind == 101 then
1017 local side = vwidth % hd / 2
1018 dy = dy + (b2u and side or -side)
1019 elseif kind == 102 then
1020 iy = vwidth % h d / (n+1)1021 dy = dy + (b2u and iy or -iy)
1022 end
1023 end
1024 dy = dy + (b2u and curr.depth or -curr.height)/factor
1025 hd = b2u and hd or -hd
1026 iy = b2u and iy or -iy
1027 local func = curr.id == node.id"hlist" and outline_horz or outline_vert
1028 for i=1,n do
1029 res = func(res, curr, curr.head, xshift+curr.shift/factor, yshift+dy)
1030 dy = dy + hd + iy
1031 end
1032 end
1033 end
```

```
1034 end
1035 dy = dy + (b2u and vwidth or -vwidth)
1036 elseif curr.id == node.id"kern" then
1037 dy = dy + curr.kern/factor * (b2u and 1 or -1)
1038 elseif curr.id == node.id"vlist" then
1039 dy = dy + (b2u and curr.depth or -curr.height)/factor
1040 res = outline_vert(res, curr, curr.head, xshift+curr.shift/factor, yshift+dy)
1041 dy = dy + (b2u and curr.height or -curr.depth)/factor
1042 elseif curr.id == node.id"hlist" then
1043 dy = dy + (b2u and curr.depth or -curr.height)/factor
1044 res = outline_horz(res, curr, curr.head, xshift+curr.shift/factor, yshift+dy)
1045 dy = dy + (b2u and curr.height or -curr.depth)/factor
1046 end
1047 curr = node.getnext(curr)
1048 end
1049 return res
1050 end
1051 function outline_horz (res, box, curr, xshift, yshift, discwd)
1052 local r2l = box.dir == "TRT"
1053 local dx = r2l and (discwd or box.width/factor) or 0
_{1054} local dirs = { { dir = r2l, dx = dx } }
1055 while curr do
1056 if curr.id == node.id"dir" then
_{1057} local sign, dir = curr.dir:match"(.)(...)"
1058 local level, newdir = curr.level, r2l
_{1059} if sign == "+" then
1060 newdir = dir == "TRT"
1061 if r2l ~= newdir then
1062 local n = node.getnext(curr)
1063 while n do
1064 if n.id == node.id"dir" and n.level+1 == level then break end
1065 n = node.getnext(n)
1066 end
1067 n = n or node.tail(curr)
1068 dx = dx + node.rangedimensions(box, curr, n)/factor * (newdir and 1 or -1)
1069 end
_{1070} dirs[level] = { dir = r2l, dx = dx }
1071 else
1072 local level = level + 1
1073 newdir = dirs[level].dir
1074 if r2l ~= newdir then
1075 dx = dirs[level].dx
1076 end
1077 end
1078 r2l = newdir
1079 elseif curr.char and curr.font and curr.font > 0 then
1080 local ft = font.getfont(curr.font) or font.getcopy(curr.font)
1081 local gid = ft.characters[curr.char].index or curr.char
1082 local scale = ft.size / factor / 1000
1083 local slant = (ft.slant or 0)/1000
1084 local extend = (ft.extend or 1000)/1000
1085 local squeeze = (ft.squeeze or 1000)/1000
1086 local expand = 1 + (curr.expansion_factor or 0)/1000000
1087 local xscale = scale * extend * expand
```

```
1088 local yscale = scale * squeeze
1089 dx = dx - (r2l and curr.width/factor*expand or 0)
1090 local xpos = dx + xshift + (curr.xoffset or 0)/factor
1091 local ypos = yshift + (curr.yoffset or 0)/factor
1092 local vertical = ft.shared and ft.shared.features.vertical and "rotated 90" or ""
_{1093} if vertical \approx "" then -- luatexko
1094 for _,v in ipairs(ft.characters[curr.char].commands or { }) do
1095 if v[1] == "down" then
1096 ypos = ypos - v[2] / factor
1097 elseif v[1] == "right" then
1098 xpos = xpos + v[2] / factor
1099 else
1100 break
1101 end
1102 end
1103 end
1104 local image
1105 if ft.format == "opentype" or ft.format == "truetype" then
1106 image = luamplib.glyph(curr.font, gid)
1107 else
1108 local name, scale = ft.name, 1
1109 local vf = font.read_vf(name, ft.size)
1110 if vf and vf.characters[gid] then
1111 local cmds = vf.characters[gid].commands or {}
1112 for _,v in ipairs(cmds) do
1113 if v[1] == "char" then
1114 gid = v[2]1115 elseif v[1] == "font" and vf.fonts[v[2]] then
1116 name = vf.fonts[v[2]].name
1117 scale = vf.fonts[v[2]].size / ft.size
1118 end
1119 end
1120 end
1121 image = format("glyph %s of %q scaled %f", gid, name, scale)
1122 end
1123 res[#res+1] = format("mpliboutlinepic[%i]:=%s xscaled %f yscaled %f slanted %f %s shifted (%f,%f);",
1124 #res+1, image, xscale, yscale, slant, vertical, xpos, ypos)
_{1125} dx = dx + (r2l and 0 or curr.width/factor*expand)
1126 elseif curr.replace then
1127 local width = node.dimensions(curr.replace)/factor
1128 dx = dx - (r2l and width or 0)
1129 res = outline_horz(res, box, curr.replace, xshift+dx, yshift, width)
1130 dx = dx + (r2l and 0 or width)
1131 elseif curr.id == node.id"rule" then
1132 local wd, ht, dp = getrulemetric(box, curr, true)
1133 if wd \approx 0 then
1134 local hd = ht + dp
1135 dx = dx - (r2l and wd or 0)
1136 if hd \approx 0 and curr.subtype == 0 then
1137 res[#res+1] = rulefmt:format(#res+1, wd, hd, xshift+dx+wd/2, yshift+(ht-dp)/2)
1138 end
1139 dx = dx + (r21 \text{ and } 0 \text{ or } wd)1140 end
1141 elseif curr.id == node.id"glue" then
```

```
1142 local width = node.effective_glue(curr, box)/factor
1143 dx = dx - (r21 and width or 0)
1144 if curr.leader then
1145 local curr, kind = curr.leader, curr.subtype
1146 if curr.id == node.id"rule" then
1147 local wd, ht, dp = getrulemetric(box, curr, true)
1148 local hd = ht + dp
1149 if hd \approx 0 then
1150 wd = width
1151 if wd \approx 0 and curr.subtype == 0 then
1152 res[#res+1] = rulefmt:format(#res+1, wd, hd, xshift+dx+wd/2, yshift+(ht-dp)/2)
1153 end
1154 end
1155 elseif curr.head then
1156 local wd = curr.width/factor
1157 if wd \leq width then
1158 local dx = r2l and dx+width or dx
1159 local n, ix = 0, 0
1160 if kind == 100 or kind == 103 then -- todo: gleaders
1161 local adx = abs(dx-dirs[1].dx)
1162 local ndx = math.ceil(adx / wd) * wd
1163 local diff = ndx - adx
1164 n = (width-diff) // wd
1165 dx = dx + (r2l and -diff-wd or diff)
1166 else
1167 n = width // wd
1168 if kind == 101 then
1169 local side = width % wd /2
1170 dx = dx + (r2l and -side-wd or side)
1171 elseif kind == 102 then
1172 ix = width % M (n+1)1173 dx = dx + (r2l and -ix-wd or ix)
1174 end
1175 end
1176 wd = r21 and -wd or wd
1177 ix = r2l and -ix or ix
1178 local func = curr.id == node.id"hlist" and outline_horz or outline_vert
1179 for i=1,n do
1180 res = func(res, curr, curr.head, xshift+dx, yshift-curr.shift/factor)
1181 dx = dx + wd + ix
1182 end
1183 end
1184 end
1185 end
1186 dx = dx + (r2l and 0 or width)
1187 elseif curr.id == node.id"kern" then
1188 dx = dx + curr.kern/factor *(r21 and -1 or 1)
1189 elseif curr.id == node.id"math" then
1190 dx = dx + curr.sumround/factor * (r2l and -1 or 1)1191 elseif curr.id == node.id"vlist" then
1192 dx = dx - (r2l and curr.width/factor or 0)
1193 res = outline_vert(res, curr, curr.head, xshift+dx, yshift-curr.shift/factor)
1194 dx = dx + (r2l and 0 or curr.width/factor)
1195 elseif curr.id == node.id"hlist" then
```

```
1196 dx = dx - (r2l and curr.width/factor or 0)
1197 res = outline_horz(res, curr, curr.head, xshift+dx, yshift-curr.shift/factor)
_{1198} dx = dx + (r2l and 0 or curr.width/factor)
1199 end
1200 curr = node.getnext(curr)
1201 end
1202 return res
1203 end
1204 function luamplib.outlinetext (text)
1205 local fmt = process_tex_text(text)
1206 local id = tonumber(fmt:match"mplibtexboxid=(%d+):")
1207 local box = texgetbox(id)
1208 local res = outline_horz({ }, box, box.head, 0, 0)
1209 if #res == 0 then res = { "mpliboutlinepic[1]:=image();" } end
1210 return tableconcat(res) .. format("mpliboutlinenum:=%i;", #res)
1211 end
1212
    Our MetaPost preambles
1213 luamplib.preambles = {
1214 mplibcode = \Gamma1215 texscriptmode := 2;
1216 def rawtextext (expr t) = runscript("luamplibtext{"&t&"}") enddef:
_{1217} def mplibcolor (expr t) = runscript("luamplibcolor{"&t&"}") enddef:
1218 def mplibdimen (expr t) = runscript("luamplibdimen{"&t&"}") enddef;
1219 def VerbatimTeX (expr t) = runscript("luamplibverbtex{"&t&"}") enddef;
1220 if known context_mlib:
1221 defaultfont := "cmtt10";
1222 let infont = normalinfont:
1223 let fontsize = normalfontsize;
1224 vardef thelabel@#(expr p,z) =
1225 if string p :
1226 thelabel@#(p infont defaultfont scaled defaultscale,z)
1227 else :
1228 p shifted (z + labeloffset*mfun_laboff@# -
1229 (mfun_labxf@#*lrcorner p + mfun_labyf@#*ulcorner p +
1230 (1-mfun_labxf@#-mfun_labyf@#)*llcorner p))
1231 fi
1232 enddef;
1233 else:
1234 vardef textext@# (text t) = rawtextext (t) enddef;
1235 def message expr t =
1236 if string t: runscript("mp.report[=["&t&"]=]") else: errmessage "Not a string" fi
1237 enddef;
1238 fi
_{1239} def resolvedcolor(expr s) =
1240 runscript("return luamplib.shadecolor('"& s &"')")
1241 enddef;
_{1242} def colordecimals primary c =
1243 if cmykcolor c:
1244 decimal cyanpart c & ":" & decimal magentapart c & ":" &
1245 decimal yellowpart c & ":" & decimal blackpart c
1246 elseif rgbcolor c:
1247 decimal redpart c & ":" & decimal greenpart c & ":" & decimal bluepart c
1248 elseif string c:
```

```
1249 if known graphictextpic: c else: colordecimals resolvedcolor(c) fi
1250 else:
1251 decimal c
1252 fi
1253 enddef;
1254 def externalfigure primary filename =
1255 draw rawtextext("\includegraphics{"& filename &"}")
1256 enddef;
1257 def TEX = textext enddef;
1258 def mplibtexcolor primary c =
1259 runscript("return luamplib.gettexcolor('"& c &"')")
1260 enddef;
1261 def mplibrgbtexcolor primary c =
1262 runscript("return luamplib.gettexcolor('"& c &"','rgb')")
1263 enddef;
1264 def mplibgraphictext primary t =
1265 begingroup;
1266 mplibgraphictext_ (t)
1267 enddef;
1268 def mplibgraphictext_ (expr t) text rest =
1269 save fakebold, scale, fillcolor, drawcolor, withfillcolor, withdrawcolor,
1270 fb, fc, dc, graphictextpic;
1271 picture graphictextpic; graphictextpic := nullpicture;
1272 numeric fb; string fc, dc; fb:=2; fc:="white"; dc:="black";
1273 let scale = scaled;
1274 def fakebold primary c = hide(fb:=c;) enddef;
1275 def fillcolor primary c = hide(fc:=colordecimals c;) enddef;
1276 def drawcolor primary c = hide(dc:=colordecimals c;) enddef;
1277 let withfillcolor = fillcolor; let withdrawcolor = drawcolor;
1278 addto graphictextpic doublepath origin rest; graphictextpic:=nullpicture;
1279 def fakebold primary c = enddef;
1280 let fillcolor = fakebold; let drawcolor = fakebold;
1281 let withfillcolor = fillcolor; let withdrawcolor = drawcolor;
1282 image(draw runscript("return luamplib.graphictext([===["&t&"]===],"
1283 & decimal fb &",'"& fc &"','"& dc &"')") rest;)
1284 endgroup;
1285 enddef;
1286 def mplibglyph expr c of f =
1287 runscript (
1288 "return luamplib.glyph('"
1289 & if numeric f: decimal fi f
1290 \quad 8 "','"
1291 & if numeric c: decimal fi c
1292 \& "')''1293 )
1294 enddef;
1295 def mplibdrawglyph expr g =
1296 draw image(
1297 save i; numeric i; i:=0;
1298 for item within g:
1299 i := i+1;1300 fill pathpart item
1301 if i < length g: withpostscript "collect" fi;
1302 endfor
```

```
1303 )
1304 enddef;
1305 def mplib do outline text set b (text f) (text d) text r =1306 def mplib_do_outline_options_f = f enddef;
1307 def mplib_do_outline_options_d = d enddef;
1308 def mplib_do_outline_options_r = r enddef;
1309 enddef;
1310 def mplib_do_outline_text_set_f (text f) text r =
1311 def mplib_do_outline_options_f = f enddef;
1312 def mplib_do_outline_options_r = r enddef;
1313 enddef;
1314 def mplib_do_outline_text_set_u (text f) text r =
1315 def mplib_do_outline_options_f = f enddef;
1316 enddef;
_{1317} def mplib_do_outline_text_set_d (text d) text r =
1318 def mplib_do_outline_options_d = d enddef;
1319 def mplib_do_outline_options_r = r enddef;
1320 enddef;
1321 def mplib_do_outline_text_set_r (text d) (text f) text r =
1322 def mplib_do_outline_options_d = d enddef;
1323 def mplib_do_outline_options_f = f enddef;
_{1324} def mplib_do_outline_options_r = r enddef;
1325 enddef;
_{1326} def mplib_do_outline_text_set_n text r =
1327 def mplib_do_outline_options_r = r enddef;
1328 enddef;
1329 def mplib_do_outline_text_set_p = enddef;
1330 def mplib_fill_outline_text =
1331 for n=1 upto mpliboutlinenum:
1332 i:=0;
1333 for item within mpliboutlinepic[n]:
1334 i:=i+1;1335 fill pathpart item mplib_do_outline_options_f withpen pencircle scaled 0
1336 if (n<mpliboutlinenum) or (i<length mpliboutlinepic[n]): withpostscript "collect"; fi
1337 endfor
1338 endfor
1339 enddef;
1340 def mplib_draw_outline_text =
1341 for n=1 upto mpliboutlinenum:
1342 for item within mpliboutlinepic[n]:
1343 draw pathpart item mplib_do_outline_options_d;
1344 endfor
1345 endfor
1346 enddef;
_{1347} def mplib_filldraw_outline_text =
1348 for n=1 upto mpliboutlinenum:
1349 i:=0;1350 for item within mpliboutlinepic[n]:
1351 i:=i+1;
1352 if (n<mpliboutlinenum) or (i<length mpliboutlinepic[n]):
1353 fill pathpart item mplib_do_outline_options_f withpostscript "collect";
1354 else:
1355 draw pathpart item mplib_do_outline_options_f withpostscript "both";
1356 fi
```

```
1357 endfor
1358 endfor
1359 enddef;
1360 vardef mpliboutlinetext@# (expr t) text rest =
1361 save kind; string kind; kind := str @#;
1362 save i; numeric i;
1363 picture mpliboutlinepic[]; numeric mpliboutlinenum;
1364 def mplib_do_outline_options_d = enddef;
1365 def mplib_do_outline_options_f = enddef;
1366 def mplib_do_outline_options_r = enddef;
1367 runscript("return luamplib.outlinetext[===["&t&"]===]");
1368 image ( addto currentpicture also image (
1369 if kind = "f":
1370 mplib_do_outline_text_set_f rest;
1371 mplib_fill_outline_text;
1372 elseif kind = "d":
1373 mplib_do_outline_text_set_d rest;
1374 mplib_draw_outline_text;
1375 elseif kind = "b":
1376 mplib_do_outline_text_set_b rest;
1377 mplib_fill_outline_text;
1378 mplib_draw_outline_text;
1379 elseif kind = "u":
1380 mplib_do_outline_text_set_u rest;
1381 mplib_filldraw_outline_text;
1382 elseif kind = "r":
1383 mplib_do_outline_text_set_r rest;
1384 mplib_draw_outline_text;
1385 mplib_fill_outline_text;
1386 elseif kind = "p":
1387 mplib_do_outline_text_set_p;
1388 mplib_draw_outline_text;
1389 else:
1390 mplib do outline text set n rest:
1391 mplib_fill_outline_text;
1392 fi;
1393 ) mplib_do_outline_options_r; )
1394 enddef ;
1395 primarydef t withpattern p =
1396 image( fill t withprescript "mplibpattern=" & if numeric p: decimal fi p; )
1397 enddef;
1398 vardef mplibtransformmatrix (text e) =
1399 save t; transform t;
1400 t = identity e;
_{1401} runscript("luamplib.transformmatrix = {"
1402 & decimal xxpart t & ","
1403 & decimal yxpart t & ","
1404 & decimal xypart t & ","
1405 & decimal yypart t & ","
1406 & decimal xpart t & ","
1407 & decimal ypart t & ","
1408 & "}");
1409 enddef;
1410 primarydef p withfademethod s =
```

```
1411 p withprescript "mplibfadetype=" & s
1412 withprescript "mplibfadebbox=" &
1413 decimal xpart llcorner p & ":" &
1414 decimal ypart llcorner p & ":" &
1415 decimal xpart urcorner p & ":" &
1416 decimal ypart urcorner p
1417 enddef;
1418 def withfadeopacity (expr a,b) =
1419 withprescript "mplibfadeopacity=" &
1420 decimal a & ":" &
1421 decimal b
1422 enddef;
_{1423} def withfadevector (expr a,b) =
1424 withprescript "mplibfadevector=" &
1425 decimal xpart a & ":" &
1426 decimal ypart a & ":" &
1427 decimal xpart b & ":" &
1428 decimal ypart b
1429 enddef;
1430 let withfadecenter = withfadevector;
_{1431} def withfaderadius (expr a,b) =
1432 withprescript "mplibfaderadius=" &
1433 decimal a & ":" &
1434 decimal b
1435 enddef;
1436 def withfadebbox (expr a,b) =
1437 withprescript "mplibfadebbox=" &
1438 decimal xpart a & ":" &
1439 decimal ypart a & ":" &
1440 decimal xpart b & ":" &
1441 decimal ypart b
1442 enddef;
1443 ]],
1444 legacyverbatimtex = [\ ]1445 def specialVerbatimTeX (text t) = runscript("luamplibprefig{"&t&"}") enddef;
1446 def normalVerbatimTeX (text t) = runscript("luamplibinfig{"&t&"}") enddef;
_{1447} let VerbatimTeX = specialVerbatimTeX;
1448 extra_beginfig := extra_beginfig & " let VerbatimTeX = normalVerbatimTeX;"&
1449 "runscript(" &ditto& "luamplib.in_the_fig=true" &ditto& ");";
1450 extra_endfig := extra_endfig & " let VerbatimTeX = specialVerbatimTeX;"&
1451 "runscript(" &ditto&
1452 "if luamplib.in_the_fig then luamplib.figid=luamplib.figid+1 end "&
1453 "luamplib.in_the_fig=false" &ditto& ");";
1454 ]],
1455 textextlabel = [1456 primarydef s infont f = rawtextext(s) enddef;
1457 def fontsize expr f =
1458 begingroup
1459 save size; numeric size;
1460 size := mplibdimen("1em");
1461 if size = 0: 10pt else: size fi
1462 endgroup
1463 enddef;
1464 ]],
```

```
1465 }
1466
```

```
When \mplibverbatim is enabled, do not expand mplibcode data.
1467 luamplib.verbatiminput = false
1468
   Do not expand btex ... etex, verbatimtex ... etex, and string expressions.
1469 local function protect_expansion (str)
1470 if str then
1471 str = str:gsub("\\","!!!Control!!!")
1472 :gsub("%%","!!!Comment!!!")
1473 :gsub("#", "!!!HashSign!!!")
1474 :gsub("{", "!!!LBrace!!!")
1475 :gsub("}", "!!!RBrace!!!")
1476 return format("\\unexpanded{%s}",str)
1477 end
1478 end
1479
1480 local function unprotect_expansion (str)
1481 if str then
1482 return str:gsub("!!!Control!!!", "\\")
1483 :gsub("!!!Comment!!!", "%%")
1484 :gsub("!!!HashSign!!!","#")
1485 :gsub("!!!LBrace!!!", "{")
1486 :gsub("!!!RBrace!!!", "}")
1487 end
1488 end
1489
1490 luamplib.everymplib = setmetatable({[''''] = '''' },{ __index = function(t) return t[""] end })
_{1491} luamplib.everyendmplib = setmetatable({['"] = ""},{_{1491} index = function(t) return t['"] end })
1492
1493 function luamplib.process_mplibcode (data, instancename)
1494 texboxes.localid = 4096
1495
This is needed for legacy behavior
1496 if luamplib.legacyverbatimtex then
```

```
1497 luamplib.figid, tex_code_pre_mplib = 1, {}
1498 end
1499
1500 local everymplib = luamplib.everymplib[instancename]
1501 local everyendmplib = luamplib.everyendmplib[instancename]
1502 data = format("\n%s\n%s\n%s\n",everymplib, data, everyendmplib)
1503 : gsub("\r","\n")
1504
These five lines are needed for mplibverbatim mode.
1505 if luamplib.verbatiminput then
```

```
_{1506} data = data:gsub("\\mpcolor%s+(.-%b{})","mplibcolor(\"%1\")")
1507 :gsub("\\mpdim%s+(%b{})", "mplibdimen(\"%1\")")
1508 :gsub("\\mpdim%s+(\\%a+)","mplibdimen(\"%1\")")
1509 :gsub(btex_etex, "btex %1 etex ")
1510 :gsub(verbatimtex_etex, "verbatimtex %1 etex;")
```
If not mplibverbatim, expand mplibcode data, so that users can use T<sub>E</sub>X codes in it. It has turned out that no comment sign is allowed.

else

```
1512 data = data:gsub(btex_etex, function(str)
1513 return format("btex %s etex ", protect_expansion(str)) -- space
1514 end)
1515 :gsub(verbatimtex_etex, function(str)
1516 return format("verbatimtex %s etex;", protect_expansion(str)) -- semicolon
1517 end)
1518 :gsub("\".-\"", protect_expansion)
1519 :gsub("\\%%", "\0PerCent\0")
1520 :gsub("%%.-\n","\n")
1521 :gsub("%zPerCent%z", "\\%%")
1522 run_tex_code(format("\\mplibtmptoks\\expandafter{\\expanded{%s}}",data))
1523 data = texgettoks"mplibtmptoks"
Next line to address issue #55
1524 :gsub("##", "#")
1525 :gsub("\".-\"", unprotect_expansion)
1526 :gsub(btex_etex, function(str)
1527 return format("btex %s etex", unprotect_expansion(str))
1528 end)
1529 :gsub(verbatimtex_etex, function(str)
1530 return format("verbatimtex %s etex", unprotect_expansion(str))
1531 end)
1532 end
1533
1534 process(data, instancename)
1535 end
1536
   For parsing prescript materials.
_{1537} local further_split_keys = {
1538 mplibtexboxid = true,
1539 sh_color_a = true,
1540 sh_color_b = true.
1541 }
1542 local function script2table(s)
1543 local t = \{\}1544 for _,i in ipairs(s:explode("\13+")) do
1545 local k, v = i: match("(.-)=(.*)") -- v may contain = or empty.
_{1546} if k and v and k \approx "" and not t[k] then
1547 if further_split_keys[k] or further_split_keys[k:sub(1,10)] then
1548 t[k] = v:explode(":")
1549 else
1550 t[k] = v
1551 end
1552 end
1553 end
1554 return t
1555 end
1556
```
pdfliterals will be stored in figcontents table, and written to pdf in one go at the end of the flushing figure. Subtable post is for the legacy behavior.

```
1557 local figcontents = { post = { } }
1558 local function put2output(a,...)
1559 figcontents[#figcontents+1] = type(a) == "string" and format(a....) or a
1560 end
1561
1562 local function pdf_startfigure(n,llx,lly,urx,ury)
1563 put2output("\\mplibstarttoPDF{%f}{%f}{%f}{%f}",llx,lly,urx,ury)
1564 end
1565
1566 local function pdf_stopfigure()
1567 put2output("\\mplibstoptoPDF")
1568 end
1569
```
tex.sprint with catcode regime -2, as sometimes # gets doubled in the argument of pdfliteral.

```
1570 local function pdf_literalcode (fmt,...)
1571 put2output{-2, format(fmt,...)}
1572 end
1573
1574 local function start_pdf_code()
1575 if pdfmode then
1576 pdf_literalcode("q")
1577 else
1578 put2output"\\special{pdf:bcontent}"
1579 end
1580 end
1581 local function stop_pdf_code()
1582 if pdfmode then
1583 pdf_literalcode("Q")
1584 else
1585 put2output"\\special{pdf:econtent}"
1586 end
1587 end
1588
```
Now we process hboxes created from btex ... etex or textext(...) or TEX(...), all being the same internally.

```
1589 local function put_tex_boxes (object,prescript)
1590 local box = prescript.mplibtexboxid
1591 local n,tw,th = box[1],tonumber(box[2]),tonumber(box[3])
1592 if n and tw and th then
1593 local op = object.path
1594 local first, second, fourth = op[1], op[2], op[4]
1595 local tx, ty = first.x_coord, first.y_coord
1596 local sx, rx, ry, sy = 1, 0, 0, 1
1597 if tw \approx 0 then
1598 sx = (second.x_coord - tx)/tw
1599 rx = (second.y_coord - ty)/tw
1600 if sx == 0 then sx = 0.00001 end
1601 end
1602 if th \approx 0 then
1603 sy = (fourth.y_coord - ty)/th
1604 ry = (fourth.x_coord - tx)/th
1605 if sy == 0 then sy = 0.00001 end
```

```
1606 end
1607 start_pdf_code()
1608 pdf_literalcode("%f %f %f %f %f %f cm",sx,rx,ry,sy,tx,ty)
1609 put2output("\\mplibputtextbox{%i}",n)
1610 stop_pdf_code()
1611 end
1612 end
1613
   Colors
1614 local prev_override_color
1615 local function do_preobj_CR(object,prescript)
1616 if object.postscript == "collect" then return end
1617 local override = prescript and prescript.mpliboverridecolor
1618 if override then
1619 if pdfmode then
1620 pdf_literalcode(override)
1621 override = nil
1622 else
1623 put2output("\\special{%s}",override)
1624 prev_override_color = override
1625 end
1626 else
1627 local cs = object.color
1628 if cs and #cs > 0 then
1629 pdf_literalcode(luamplib.colorconverter(cs))
1630 prev_override_color = nil
1631 elseif not pdfmode then
1632 override = prev_override_color
1633 if override then
1634 put2output("\\special{%s}",override)
1635 end
1636 end
1637 end
1638 return override
1639 end
1640
   For transparency and shading
1641 local pdfmanagement = is_defined'pdfmanagement_add:nnn'
1642 local pdfobjs, pdfetcs = {}, {}
1643 pdfetcs.pgfextgs = "pgf@sys@addpdfresource@extgs@plain"
1644 pdfetcs.pgfpattern = "pgf@sys@addpdfresource@patterns@plain"
1645 pdfetcs.pgfcolorspace = "pgf@sys@addpdfresource@colorspaces@plain"
1646
1647 local function update_pdfobjs (os, stream)
1648 local key = os
1649 if stream then key = key..stream end
1650 local on = pdfobjs[key]
1651 if on then
1652 return on,false
1653 end
1654 if pdfmode then
1655 if stream then
```

```
1656 on = pdf.immediateobj("stream",stream,os)
```

```
1657 else
1658 on = pdf.immediateobj(os)
1659 end
1660 else
1661 on = pdfetcs.cnt or 1
1662 if stream then
1663 texsprint(format("\\special{pdf:stream @mplibpdfobj%s (%s) <<%s>>}",on,stream,os))
1664 else
1665 texsprint(format("\\special{pdf:obj @mplibpdfobj%s %s}",on,os))
1666 end
1667 pdfetcs.cnt = on + 1
1668 end
1669 pdfobjs[key] = on
1670 return on,true
1671 end
1672 pdfetcs.resfmt = pdfmode and "%s 0 R" or "@mplibpdfobj%s"
1673
1674 if pdfmode then
1675 pdfetcs.getpageres = pdf.getpageresources or function() return pdf.pageresources end
1676 local getpageres = pdfetcs.getpageres
1677 local setpageres = pdf.setpageresources or function(s) pdf.pageresources = s end
1678 local initialize_resources = function (name)
1679 local tabname = format("%s_res",name)
1680 pdfetcs[tabname] = { }
1681 if luatexbase.callbacktypes.finish_pdffile then -- ltluatex
1682 local obj = pdf.reserveobj()
1683 setpageres(format("%s/%s %i 0 R", getpageres() or "", name, obj))
1684 luatexbase.add_to_callback("finish_pdffile", function()
1685 pdf.immediateobj(obj, format("<<%s>>", tableconcat(pdfetcs[tabname])))
1686 end,
1687 format("luamplib.%s.finish_pdffile",name))
1688 end
1689 end
1690 pdfetcs.fallback_update_resources = function (name, res)
1691 local tabname = format("%s_res",name)
1692 if not pdfetcs[tabname] then
1693 initialize_resources(name)
1694 end
1695 if luatexbase.callbacktypes.finish_pdffile then
1696 local t = pdfetcs[tabname]
1697 t[#t+1] = res
1698 else
1699 local tpr, n = getpageres() or "", 0
1700 tpr, n = tpr:gsub(format("/%s<<",name), "%1"..res)
1701 if n = 0 then
1702 tpr = format("%s/%s<<%s>>", tpr, name, res)
1703 end
1704 setpageres(tpr)
1705 end
1706 end
1707 else
1708 texsprint {
1709 "\\special{pdf:obj @MPlibTr<<>>}",
1710 "\\special{pdf:obj @MPlibSh<<>>}",
```

```
1711 "\\special{pdf:obj @MPlibCS<<>>}",
1712 "\\special{pdf:obj @MPlibPt<<>>}",
1713 }
1714 end
1715
   Transparency
1716 local transparancy_modes = { [0] = "Normal",
1717 "Normal", "Multiply", "Screen", "Overlay",
1718 "SoftLight", "HardLight", "ColorDodge", "ColorBurn",
1719 "Darken", "Lighten", "Difference", "Exclusion",
1720 "Hue", "Saturation", "Color", "Luminosity",
1721 "Compatible",
1722 }
1723 local function add_extgs_resources (on, new)
1724 local key = format("MPlibTr%s", on)
1725 if new then
1726 local val = format(pdfetcs.resfmt, on)
1727 if pdfmanagement then
1728 texsprint {
1729 "\\csname pdfmanagement_add:nnn\\endcsname{Page/Resources/ExtGState}{", key, "}{", val, "}"
1730 }
1731 else
1732 local tr = format("/%s %s", key, val)
1733 if is_defined(pdfetcs.pgfextgs) then
1734 texsprint { "\\csname ", pdfetcs.pgfextgs, "\\endcsname{", tr, "}" }
1735 elseif pdfmode then
1736 if is_defined"TRP@list" then
1737 texsprint(catat11,{
1738 [[\if@filesw\immediate\write\@auxout{]],
1739 [[\string\g@addto@macro\string\TRP@list{]],
1740 tr,
1741 [[}}\fi]],
1742 }
1743 if not get_macro"TRP@list":find(tr) then
1744 texsprint(catat11,[[\global\TRP@reruntrue]])
1745 end
1746 else
1747 pdfetcs.fallback_update_resources("ExtGState", tr)
1748 end
1749 else
1750 texsprint { "\\special{pdf:put @MPlibTr<<", tr, ">>}" }
1751 end
1752 end
1753 end
1754 if not pdfmode and not pdfmanagement and not is_defined(pdfetcs.pgfextgs) then
1755 texsprint"\\special{pdf:put @resources <</ExtGState @MPlibTr>>}"
1756 end
1757 return key
1758 end
1759 local function do_preobj_TR(object, prescript)
1760 if object.postscript == "collect" then return end
1761 local opaq = prescript and prescript.tr_transparency
1762 local on
1763 if opag then
```

```
1764 local mode = prescript.tr_alternative or 1
1765 mode = transparancy_modes[tonumber(mode)]
1766 local os, new = format("<</BM /%s/ca %.3f/CA %.3f/AIS false>>",mode,opaq,opaq)
1767 on, new = update_pdfobjs(os)
1768 local key = add_extgs_resources(on,new)
1769 start_pdf_code()
1770 pdf_literalcode("/%s gs",key)
1771 end
1772 return on
1773 end
1774
   Shading with metafun format.
1775 local function sh_pdfpageresources(shtype,domain,colorspace,ca,cb,coordinates,steps,fractions)
1776 local fun2fmt,os = "<</FunctionType 2/Domain [%s]/C0 [%s]/C1 [%s]/N 1>>"
1777 if steps > 1 then
_{1778} local list, bounds, encode = { }, { }, { }
1779 for i=1,steps do
1780 if i < steps then
1781 bounds[i] = fractions[i] or 1
1782 end
1783 encode[2*i-1] = 0
1784 encode \lceil 2 \times i \rceil = 11785 os = fun2fmt:format(domain,tableconcat(ca[i],' '),tableconcat(cb[i],' '))
1786 list[i] = format(pdfetcs.resfmt, update_pdfobjs(os))
1787 end
1788 os = tableconcat {
1789 "<</FunctionType 3",
1790 format("/Bounds [%s]", tableconcat(bounds,' ')),
1791 format("/Encode [%s]", tableconcat(encode,' ')),
1792 format("/Functions [%s]", tableconcat(list, '')),
1793 format("/Domain [%s]>>", domain),
1794 }
1795 else
1796 os = fun2fmt:format(domain,tableconcat(ca[1],' '),tableconcat(cb[1],' '))
1797 end
1798 local objref = format(pdfetcs.resfmt, update_pdfobjs(os))
1799 os = tableconcat {
1800 format("<</ShadingType %i", shtype),
1801 format("/ColorSpace %s", colorspace),
1802 format("/Function %s", objref),
1803 format("/Coords [%s]", coordinates),
1804 "/Extend [true true]/AntiAlias true>>",
1805 }
1806 local on, new = update pdfobis(os)
1807 if new then
1808 local key, val = format("MPlibSh%s", on), format(pdfetcs.resfmt, on)
1809 if pdfmanagement then
1810 texsprint {
1811 "\\csname pdfmanagement_add:nnn\\endcsname{Page/Resources/Shading}{", key, "}{", val, "}"
1812 }
1813 else
1814 local res = format("/%s %s", key, val)
1815 if pdfmode then
1816 pdfetcs.fallback_update_resources("Shading", res)
```

```
1817 else
1818 texsprint { "\\special{pdf:put @MPlibSh<<", res, ">>}" }
1819 end
1820 end
1821 end
1822 if not pdfmode and not pdfmanagement then
1823 texsprint"\\special{pdf:put @resources <</Shading @MPlibSh>>}"
1824 end
1825 return on
1826 end
1827
1828 local function color_normalize(ca,cb)
1829 if #cb == 1 then
1830 if #ca == 4 then
1831 cb[1], cb[2], cb[3], cb[4] = 0, 0, 0, 1-cb[1]
1832 else -- #ca = 3
1833 cb[1], cb[2], cb[3] = cb[1], cb[1], cb[1]
1834 end
1835 elseif #cb == 3 then -- #ca == 4
1836 cb[1], cb[2], cb[3], cb[4] = 1-cb[1], 1-cb[2], 1-cb[3], 0
1837 end
1838 end
1839
1840 pdfetcs.clrspcs = setmetatable({ }, { __index = function(t,names)
1841 run_tex_code({
1842 [[\color_model_new:nnn]],
1843 format("{mplibcolorspace_%s}", names:gsub(",","_")),
1844 format("{DeviceN}{names={%s}}", names),
1845 [[\edef\mplib_@tempa{\pdf_object_ref_last:}]],
1846 }, ccexplat)
1847 local colorspace = get_macro'mplib_@tempa'
1848 t[names] = colorspace
1849 return colorspace
1850 end })
1851
1852 local function do_preobj_SH(object,prescript)
1853 local shade_no
1854 local sh_type = prescript and prescript.sh_type
1855 if not sh_type then
1856 return
1857 else
1858 local domain = prescript.sh_domain or "0 1"
1859 local centera = prescript.sh_center_a or "0 0"; centera = centera:explode()
1860 local centerb = prescript.sh_center_b or "0 0"; centerb = centerb:explode()
1861 local transform = prescript.sh transform == "yes"
1862 local sx, sy, sr, dx, dy = 1, 1, 1, 0, 0
1863 if transform then
1864 local first = prescript.sh_first or "0 0"; first = first:explode()
1865 local setx = prescript.sh_set_x or "0 0"; setx = setx:explode()
1866 local sety = prescript.sh_set_y or "0 0"; sety = sety:explode()
1867 local x,y = tonumber(setx[1]) or 0, tonumber(sety[1]) or 0
1868 if x \approx 0 and y \approx 0 then
1869 local path = object.path
1870 local path1x = path[1].x_coord
```

```
1871 local path1y = path[1].y_coord
1872 local path2x = path[x].x_coord
1873 local path2y = path[y].y_coord
1874 local dxa = path2x - path1x
1875 local dya = path2y - path1y
1876 local dxb = setx[2] - first[1]
1877 local dyb = sety[2] - first[2]
1878 if dxa ~= 0 and dya ~= 0 and dxb ~= 0 and dyb ~= 0 then
1879 sx = dxa / dxb ; if sx < 0 then sx = - sx end
1880 sy = dya / dyb ; if sy < 0 then sy = - sy end
1881 sr = math.sqrt(sx^2 + sy^2)
1882 dx = path1x - sx*first[1]
1883 dy = path1y - sy*first[2]
1884 end
1885 end
1886 end
1887 local ca, cb, colorspace, steps, fractions
1888 ca = { prescript.sh_color_a_1 or prescript.sh_color_a or {0} }
1889 cb = { prescript.sh_color_b_1 or prescript.sh_color_b or {1} }
1890 steps = tonumber(prescript.sh_step) or 1
1891 if steps > 1 then
1892 fractions = { prescript.sh_fraction_1 or 0 }
1893 for i=2,steps do
1894 fractions[i] = prescript[format("sh_fraction_%i",i)] or (i/steps)
1895 ca[i] = prescript[format("sh_color_a_%i",i)] or {0}
1896 cb[i] = prescript[format("sh_color_b_%i",i)] or {1}
1897 end
1898 end
1899 if prescript.mplib_spotcolor then
1900 ca, cb = { }, { }
1901 local names, pos, objref = { }, -1, ""
1902 local script = object.prescript:explode"\13+"
1903 for i=#script,1,-1 do
1904 if script[i]:find"mplib_spotcolor" then
1905 local t, name, value = script[i]:explode"="[2]:explode":"
1906 value, objref, name = t[1], t[2], t[3]
1907 if not names[name] then
1908 pos = pos+1
1909 names[name] = pos
1910 names[#names+1] = name
1911 end
1912 t = \{\}1913 for j=1, names[name] do t[#t+1] = 0 end
1914 t[#t+1] = value_{1915} tableinsert(#ca == #cb and ca or cb, t)
1916 end
1917 end
1918 for _,t in ipairs{ca,cb} do
1919 for _,tt in ipairs(t) do
1920 for i=1,#names-#tt do tt[#tt+1] = 0 end
1921 end
1922 end
1923 if #names == 1 then
1924 colorspace = objref
```

```
50
```

```
1925 else
1926 colorspace = pdfetcs.clrspcs[ tableconcat(names,",") ]
1927 end
1928 else
1929 local model = 0
1930 for _,t in ipairs{ca,cb} do
1931 for _,tt in ipairs(t) do
1932 model = model > #tt and model or #tt
1933 end
1934 end
1935 for _,t in ipairs{ca,cb} do
1936 for _,tt in ipairs(t) do
1937 if #tt < model then
1938 color_normalize(model == 4 and \{1,1,1,1\} or \{1,1,1\}, tt)
1939 end
1940 end
1941 end
1942 colorspace = model == 4 and "/DeviceCMYK"
1943 or model == 3 and "/DeviceRGB"
1944 or model == 1 and "/DeviceGray"
1945 or err"unknown color model"
1946 end
1947 if sh_type == "linear" then
1948 local coordinates = format("%f %f %f %f",
1949 dx + sx*centera[1], dy + sy*centera[2],
1950 dx + sx*centerb[1], dy + sy*centerb[2])
1951 shade_no = sh_pdfpageresources(2,domain,colorspace,ca,cb,coordinates,steps,fractions)
1952 elseif sh_type == "circular" then
1953 local factor = prescript.sh_factor or 1
1954 local radiusa = factor * prescript.sh_radius_a
1955 local radiusb = factor * prescript.sh_radius_b
1956 local coordinates = format("%f %f %f %f %f %f",
1957 dx + sx*centera[1], dy + sy*centera[2], sr*radiusa,
1958 dx + sx*centerb[1], dy + sy*centerb[2], sr*radiusb)
1959 shade_no = sh_pdfpageresources(3,domain,colorspace,ca,cb,coordinates,steps,fractions)
1960 else
1961 err"unknown shading type"
1962 end
1963 pdf_literalcode("q /Pattern cs")
1964 end
1965 return shade_no
1966 end
1967
   Patterns
1968 pdfetcs.patterns = \{ \}1969 local patterns = pdfetcs.patterns
1970 function luamplib.registerpattern ( boxid, name, opts )
1971 local box = texgetbox(boxid)
1972 local wd = format("%.3f",box.width/factor)
1973 local hd = format("%.3f",(box.height+box.depth)/factor)
1974 info("w/h/d of '%s': %s %s 0.0", name, wd, hd)
1975 if opts.xstep == \theta then opts.xstep = nil end
1976 if opts.ystep == 0 then opts.ystep = nil end
1977 if opts.colored == nil then
```

```
1978 opts.colored = opts.coloured
1979 if opts.colored == nil then
1980 opts.colored = true
1981 end
1982 end
1983 if type(opts.matrix) == "table" then opts.matrix = tableconcat(opts.matrix," ") end
1984 if type(opts.bbox) == "table" then opts.bbox = tableconcat(opts.bbox," ") end
1985 if opts.matrix and opts.matrix:find"%a" then
1986 local data = format("mplibtransformmatrix(%s);",opts.matrix)
1987 process(data,"@mplibtransformmatrix")
1988 local t = luamplib.transformmatrix
1989 opts.matrix = format("%s %s %s %s", t[1], t[2], t[3], t[4])
1990 opts.xshift = opts.xshift or t[5]
1991 opts.yshift = opts.yshift or t[6]
1992 end
1993 local attr = {
1994 "/Type/Pattern",
1995 "/PatternType 1",
1996 format("/PaintType %i", opts.colored and 1 or 2),
1997 "/TilingType 2",
1998 format("/XStep %s", opts.xstep or wd),
1999 format("/YStep %s", opts.ystep or hd),
2000 format("/Matrix [%s %s %s]", opts.matrix or "1 0 0 1", opts.xshift or 0, opts.yshift or 0),
2001 }
2002 if pdfmode then
2003 local optres, t = opts.resources or "", { }
2004 if pdfmanagement then
2005 for _,v in ipairs{"ExtGState","ColorSpace","Shading"} do
2006 local pp = get_macro(format("g__pdfdict_/g__pdf_Core/Page/Resources/%s_prop",v))
2007 if pp and pp:find"__prop_pair" then
2008 t[#t+1] = format("/%s %s 0 R", v, ltx.pdf.object_id("__pdf/Page/Resources/"..v))
2009 end
2010 end
2011 else
2012 local res = pdfetcs.getpageres() or ""
2013 run_tex_code[[\mplibtmptoks\expandafter{\the\pdfvariable pageresources}]]
2014 res = (res .. texgettoks'mplibtmptoks'):explode()
2015 res = tableconcat(res," "):explode"/+"
2016 for _,v in ipairs(res) do
2017 if not v:find"Pattern" and not optres:find(v) then
2018 t[#t+1] = \prime\prime\prime\prime .. v
2019 end
2020 end
2021 end
2022 optres = optres .. tableconcat(t)
2023 if opts.bbox then
2024 attr[#attr+1] = format("/BBox [%s]", opts.bbox)
2025 end
2026 local index = tex.saveboxresource(boxid, tableconcat(attr), optres, true, opts.bbox and 4 or 1)
2027 patterns[name] = { id = index, colored = opts.colored }
2028 else
2029 local objname = "@mplibpattern"..name
2030 local metric = format("bbox %s", opts.bbox or format("0 0 %s %s",wd,hd))
2031 local optres, t = opts.resources or "", { }
```

```
2032 if pdfmanagement then
2033 for _,v in ipairs{"ExtGState","ColorSpace","Shading"} do
2034 local pp = get_macro(format("g__pdfdict_/g__pdf_Core/Page/Resources/%s_prop",v))
2035 if pp and pp:find"__prop_pair" then
2036 run_tex_code {
2037 "\\mplibtmptoks\\expanded{{",
2038 format("/%s \\csname pdf_object_ref:n\\endcsname{__pdf/Page/Resources/%s}",v,v),
2039 "}}",
2040 }
2041 t[#t+1] = texgettoks'mplibtmptoks'
2042 end
2043 end
2044 elseif is_defined(pdfetcs.pgfextgs) then
2045 run_tex_code ({
2046 "\\mplibtmptoks\\expanded{{",
2047 "\\ifpgf@sys@pdf@extgs@exists /ExtGState @pgfextgs\\fi",
2048 "\\ifpgf@sys@pdf@colorspaces@exists /ColorSpace @pgfcolorspaces\\fi",
2049 "}}",
2050 }, catat11)
2051 t[#t+1] = texgettoks'mplibtmptoks'
2052 end
2053 optres = optres .. tableconcat(t)
2054 texsprint {
2055 [[\ifvmode\nointerlineskip\fi]],
2056 format([[\hbox to0pt{\vbox to0pt{\hsize=\wd %i\vss\noindent]], boxid), -- force horiz mode?
2057 [[\special{pdf:bcontent}]],
2058 [[\special{pdf:bxobj ]], objname, format(" %s}", metric),
2059 format([[\raise\dp %i\box %i]], boxid, boxid),
2060 format([[\special{pdf:put @resources <<%s>>}]], optres),
2061 [[\special{pdf:exobj <<]], tableconcat(attr), ">>}",
2062 [[\special{pdf:econtent}]],
2063 [[\par}\hss}]],
2064 }
2065 patterns[#patterns+1] = objname
2066 patterns[name] = { id = #patterns, colored = opts.colored }
2067 end
2068 end
2069 local function pattern_colorspace (cs)
2070 local on, new = update_pdfobjs(format("[/Pattern %s]", cs))
2071 if new then
2072 local key, val = format("MPlibCS%i",on), format(pdfetcs.resfmt,on)
2073 if pdfmanagement then
2074 texsprint {
2075 "\\csname pdfmanagement_add:nnn\\endcsname{Page/Resources/ColorSpace}{", key, "}{", val, "}"
2076 }
2077 else
2078 local res = format("/%s %s", key, val)
2079 if is_defined(pdfetcs.pgfcolorspace) then
2080 texsprint { "\\csname ", pdfetcs.pgfcolorspace, "\\endcsname{", res, "}" }
2081 elseif pdfmode then
2082 pdfetcs.fallback_update_resources("ColorSpace", res)
2083 else
2084 texsprint { "\\special{pdf:put @MPlibCS<<", res, ">>}" }
2085 end
```

```
2086 end
2087 end
2088 if not pdfmode and not pdfmanagement and not is_defined(pdfetcs.pgfcolorspace) then
2089 texsprint"\\special{pdf:put @resources <</ColorSpace @MPlibCS>>}"
2090 end
2091 return on
2092 end
2093 local function do_preobj_PAT(object, prescript)
2094 local name = prescript and prescript.mplibpattern
2095 if not name then return end
2096 local patt = patterns[name]
2097 local index = patt and patt.id or err("cannot get pattern object '%s'", name)
2098 local key = format("MPlibPt%s",index)
2099 if patt.colored then
2100 pdf_literalcode("/Pattern cs /%s scn", key)
2101 else
2102 local color = prescript.mpliboverridecolor
2103 if not color then
2104 local t = object.color
2105 color = t and #t>0 and luamplib.colorconverter(t)
2106 end
2107 if not color then return end
2108 local cs
2109 if color:find" cs " or color:find"@pdf.obj" then
_{2110} local t = color:explode()
2111 if pdfmode then
2112 cs = format("%s 0 R", ltx.pdf.object_id( t[1]:sub(2,-1) ))
2113 color = t[3]
2114 else
2115 cs = t[2]
2116 color = t[3]:match"%[(.+)%]"
2117 end
2118 else
_{2119} local t = colorsplit(color)
2120 cs = #t == 4 and "/DeviceCMYK" or #t == 3 and "/DeviceRGB" or "/DeviceGray"
_{2121} color = tableconcat(t,"")
2122 end
2123 pdf_literalcode("/MPlibCS%i cs %s /%s scn", pattern_colorspace(cs), color, key)
2124 end
2125 if not patt.done then
2126 local val = pdfmode and format("%s 0 R", index) or patterns[index]
2127 if pdfmanagement then
2128 texsprint {
2129 "\\csname pdfmanagement_add:nnn\\endcsname{Page/Resources/Pattern}{", key, "}{", val, "}"
2130 }
2131 else
2132 local res = format("/%s %s", key, val)
2133 if is_defined(pdfetcs.pgfpattern) then
2134 texsprint { "\\csname ", pdfetcs.pgfpattern, "\\endcsname{", res, "}" }
2135 elseif pdfmode then
2136 pdfetcs.fallback_update_resources("Pattern", res)
2137 else
2138 texsprint { "\\special{pdf:put @MPlibPt<<", res, ">>}" }
2139 end
```

```
2140 end
2141 end
2142 if not pdfmode and not pdfmanagement and not is_defined(pdfetcs.pgfpattern) then
2143 texsprint"\\special{pdf:put @resources <</Pattern @MPlibPt>>}"
2144 end
2145 patt.done = true
2146 end
2147
    Fading
2148 local function do_preobj_FADE (object, prescript)
2149 if object.postscript == "collect" then return end
2150 local fd_type = prescript and prescript.mplibfadetype
2151 if not fd_type then return end
2152 local bbox = prescript.mplibfadebbox:explode":"
2153 local width, height = bbox[3]-bbox[1], bbox[4]-bbox[2]
2154 local vec = prescript.mplibfadevector
2155 vec = vec and vec: explode":"
2156 or fd_type == "linear" and {bbox[1], bbox[2], bbox[3], bbox[2]} -- left to right
2157 or {width/2, height/2, width/2, height/2} -- center for both circles
2158 local dx, dy = -bbox[1], -bbox[2]2159 bbox = format("0 0 %f %f", bbox[3]+dx, bbox[4]+dy)
2160 local coords = { vec[1]+dx, vec[2]+dy, vec[3]+dx, vec[4]+dy }
2161 if fd type == "linear" then
2162 coords = format("%f %f %f %f", tableunpack(coords))
2163 elseif fd_type == "circular" then
2164 local radius = (prescript.mplibfaderadius or "0:"..math.sqrt(width^2+height^2)/2):explode":"
2165 tableinsert(coords, 3, radius[1])
2166 tableinsert(coords, radius[2])
2167 coords = format("%f %f %f %f %f", tableunpack(coords))
2168 else
2169 err("unknown fading method '%s'", fd_type)
2170 end
2171 fd_type = fd_type == "linear" and 2 or 3
_{2172} local opaq = (prescript.mplibfadeopacity or "1:0"):explode":"
2173 local on, os, new
2174 on = sh_pdfpageresources(fd_type, "0 1", "/DeviceGray", {{opaq[1]}}, {{opaq[2]}}, coords, 1)
2175 os = format("<</PatternType 2/Shading %s>>", format(pdfetcs.resfmt, on))
2176 on = update_pdfobjs(os)
2177 local streamtext = format("q /Pattern cs/MPlibFd%s scn %s re f Q", on, bbox)
2178 os = format("<</Pattern<</MPlibFd%s %s>>>>", on, format(pdfetcs.resfmt, on))
2179 on = update pdfobjs(os)
_{2180} local resources = "/Resources " .. format(pdfetcs.resfmt. on)
2181 on = update_pdfobjs"<</S/Transparency/CS/DeviceGray>>"
2182 local attr = tableconcat{
2183 "/Subtype/Form",
2184 format("/BBox[%s]", bbox),
2185 format("/Matrix[1 0 0 1 %f %f]", -dx, -dy),
2186 resources,
2187 "/Group ", format(pdfetcs.resfmt, on),
2188 }
2189 on = update_pdfobjs(attr, streamtext)
2190 os = "<</SMask<</S/Luminosity/G " .. format(pdfetcs.resfmt, on) .. ">>>>"
2191 on, new = update_pdfobjs(os)
```

```
_{2192} local key = add extgs resources(on,new)
```

```
2193 start_pdf_code()
2194 pdf_literalcode("/%s gs", key)
2195 return on
2196 end
2197
    Codes below for inserting PDF lieterals are mostly from ConTeXt general, with small
changes when needed.
2198 local function getobjects(result,figure,f)
2199 return figure:objects()
2200 end
2201
2202 function luamplib.convert (result, flusher)
2203 luamplib.flush(result, flusher)
2204 return true -- done
2205 end
2206
2207 local function pdf_textfigure(font,size,text,width,height,depth)
2208 text = text:gsub(".",function(c)
2209 return format("\\hbox{\\char%i}",string.byte(c)) -- kerning happens in metapost : false
2210 end)
2211 put2output("\\mplibtextext{%s}{%f}{%s}{%s}{%s}",font,size,text,0,0)
2212 end
2213
2214 local bend_tolerance = 131/65536
2215
2216 local rx, sx, sy, ry, tx, ty, divider = 1, 0, 0, 1, 0, 0, 1
2217
2218 local function pen_characteristics(object)
2219 local t = mplib.pen_info(object)
2220 rx, ry, sx, sy, tx, ty = t.rx, t.ry, t.sx, t.sy, t.tx, t.ty
2221 divider = sx*sy - rx*ry2222 return not (sx==1 and rx==0 and ry==0 and sy==1 and tx==0 and ty==0), t.width
2223 end
2224
2225 local function concat(px, py) -- no tx, ty here
2226 return (sy*px-ry*py)/divider,(sx*py-rx*px)/divider
2227 end
2228
2229 local function curved(ith,pth)
2230 local d = pth.left_x - ith.right_x
2231 if abs(ith.right_x - ith.x_coord - d) <= bend_tolerance and abs(pth.x_coord - pth.left_x - d) <= bend_tolerance t
2232 d = pth.left_y - ith.right_y
2233 if abs(ith.right_y - ith.y_coord - d) <= bend_tolerance and abs(pth.y_coord - pth.left_y - d) <= bend_tolerance
2234 return false
2235 end
2236 end
2237 return true
2238 end
2239
2240 local function flushnormalpath(path,open)
2241 local pth, ith
2242 for i=1,#path do
2243 pth = path[i]
```

```
2244 if not ith then
2245 pdf_literalcode("%f %f m",pth.x_coord,pth.y_coord)
2246 elseif curved(ith,pth) then
2247 pdf_literalcode("%f %f %f %f %f %f c",ith.right_x,ith.right_y,pth.left_x,pth.left_y,pth.x_coord,pth.y_coord)
2248 else
2249 pdf_literalcode("%f %f l",pth.x_coord,pth.y_coord)
2250 end
2251 ith = pth
2252 end
2253 if not open then
2254 local one = path[1]
2255 if curved(pth,one) then
2256 pdf_literalcode("%f %f %f %f %f %f c",pth.right_x,pth.right_y,one.left_x,one.left_y,one.x_coord,one.y_coord )
2257 else
2258 pdf_literalcode("%f %f l",one.x_coord,one.y_coord)
2259 end
2260 elseif #path == 1 then -- special case .. draw point
2261 local one = path[1]
2262 pdf_literalcode("%f %f l",one.x_coord,one.y_coord)
2263 end
2264 end
2265
2266 local function flushconcatpath(path,open)
2267 pdf_literalcode("%f %f %f %f %f %f cm", sx, rx, ry, sy, tx ,ty)
2268 local pth, ith
2269 for i=1,#path do
2270 pth = path[i]
2271 if not ith then
2272 pdf_literalcode("%f %f m",concat(pth.x_coord,pth.y_coord))
2273 elseif curved(ith,pth) then
2274 local a, b = concat(ith.right_x,ith.right_y)
2275 local c, d = concat(pth.left_x,pth.left_y)
2276 pdf_literalcode("%f %f %f %f %f %f c",a,b,c,d,concat(pth.x_coord, pth.y_coord))
2277 else
2278 pdf_literalcode("%f %f l",concat(pth.x_coord, pth.y_coord))
2279 end
2280 ith = pth
2281 end
2282 if not open then
2283 local one = path[1]
2284 if curved(pth,one) then
2285 local a, b = concat(pth.right_x,pth.right_y)
2286 local c, d = concat(one.left_x,one.left_y)
2287 pdf_literalcode("%f %f %f %f %f %f c",a,b,c,d,concat(one.x_coord, one.y_coord))
2288 else
2289 pdf_literalcode("%f %f l",concat(one.x_coord,one.y_coord))
2290 end
2291 elseif #path == 1 then -- special case .. draw point
2292 local one = path[1]2293 pdf_literalcode("%f %f l",concat(one.x_coord,one.y_coord))
2294 end
2295 end
2296
```
Finally, flush figures by inserting PDF literals.

```
2297 function luamplib.flush (result,flusher)
2298 if result then
2299 local figures = result.fig
2300 if figures then
2301 for f=1, #figures do
2302 info("flushing figure %s",f)
2303 local figure = figures[f]
2304 local objects = getobjects(result,figure,f)
2305 local fignum = tonumber(figure:filename():match("([%d]+)$") or figure:charcode() or 0)
2306 local miterlimit, linecap, linejoin, dashed = -1, -1, -1, false
2307 local bbox = figure:boundingbox()
2308 local llx, lly, urx, ury = bbox[1], bbox[2], bbox[3], bbox[4] -- faster than unpack
2309 if urx < 11x then
```
luamplib silently ignores this invalid figure for those that do not contain beginfig ... endfig. (issue #70) Original code of ConTeXt general was:

```
-- invalid
pdf_startfigure(fignum,0,0,0,0)
pdf_stopfigure()
```
else

For legacy behavior, insert 'pre-fig' TFX code here.

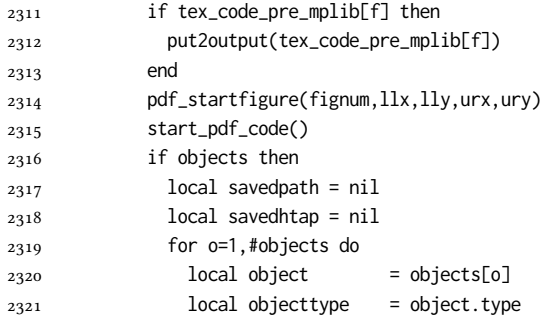

The following 7 lines are part of btex...etex patch. Again, colors are processed at this stage.

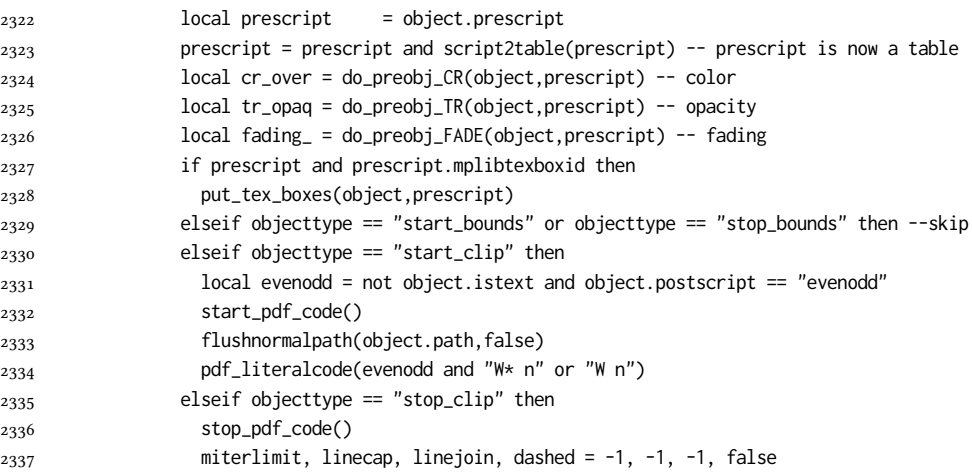

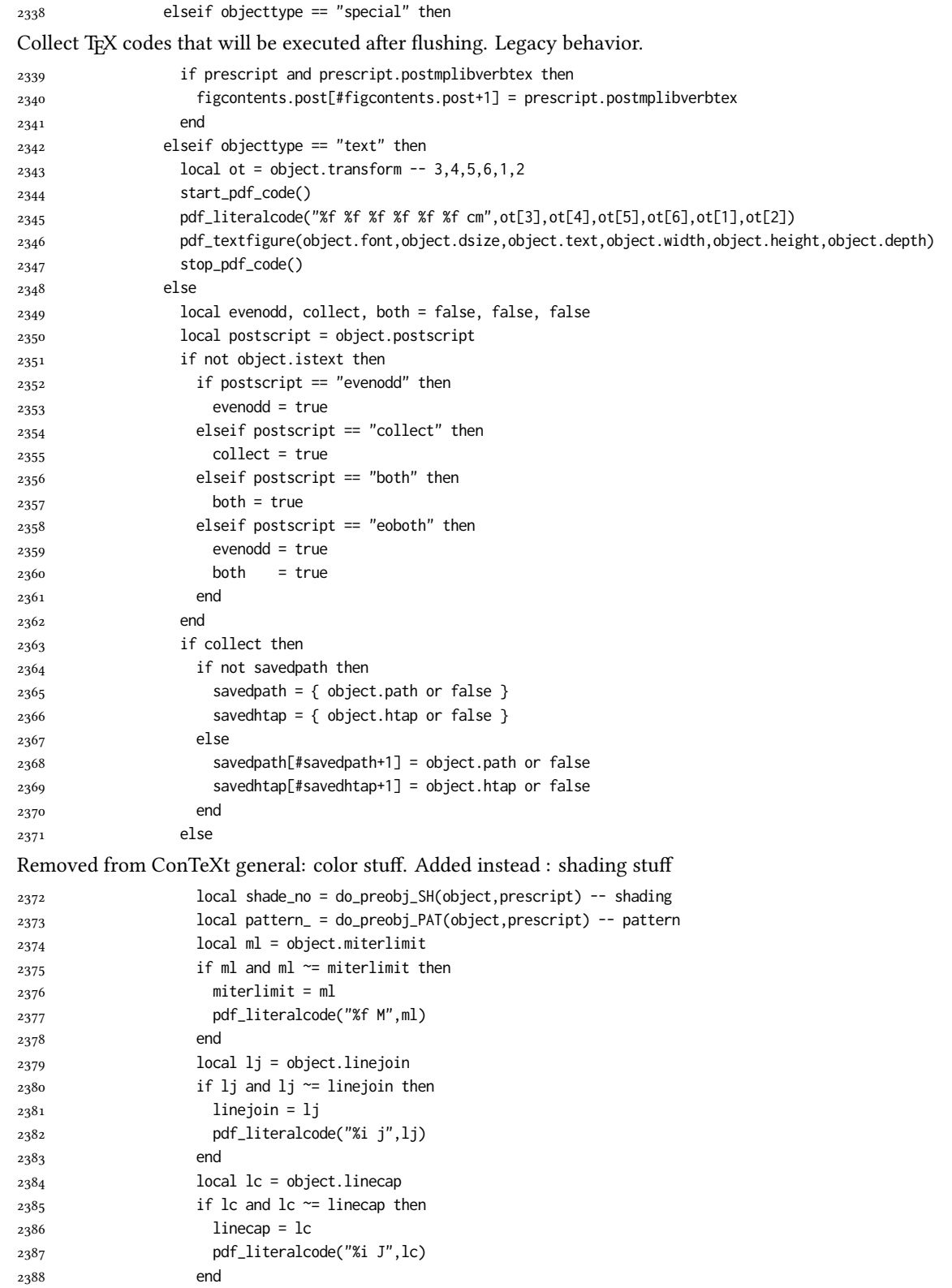

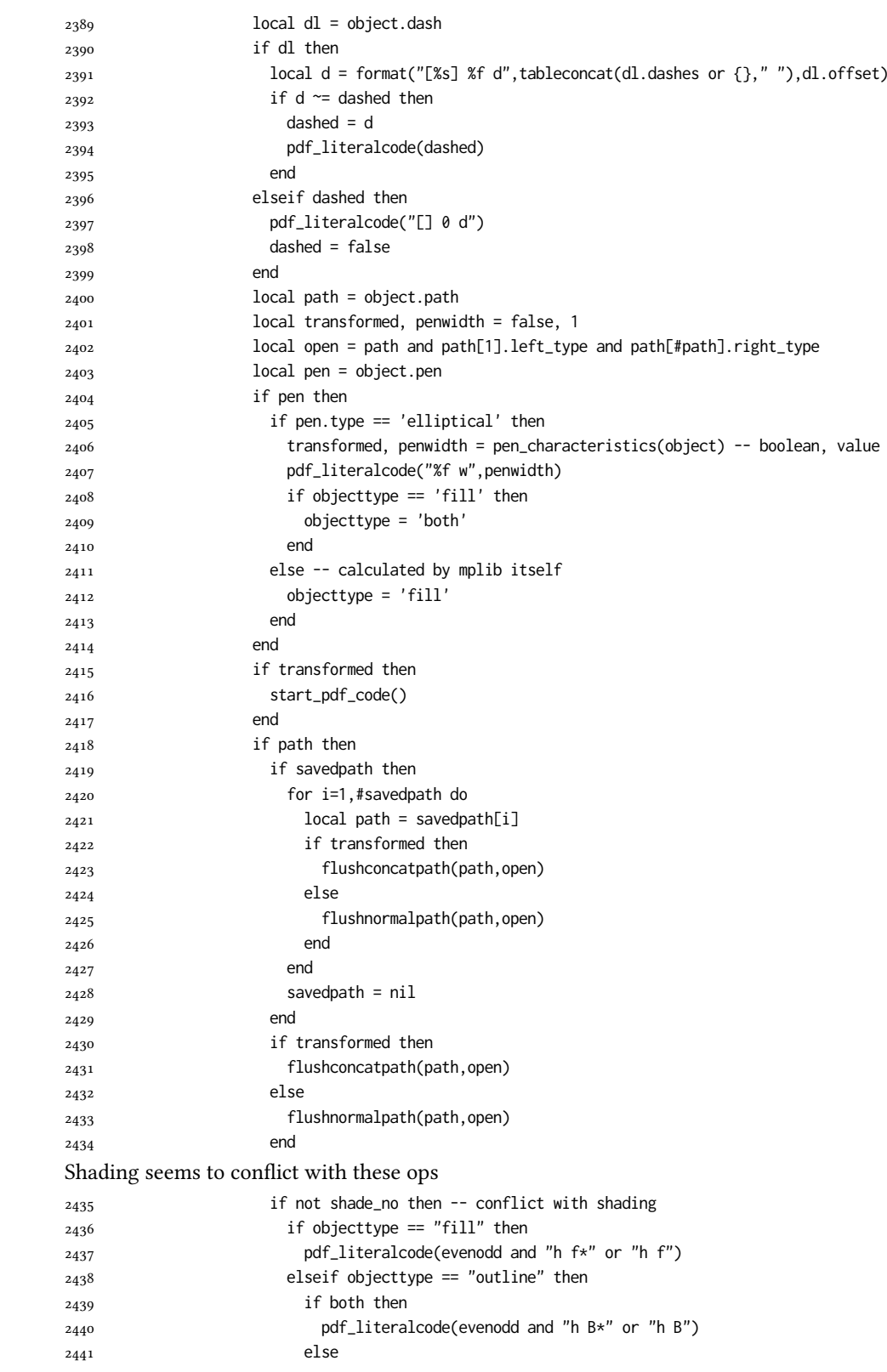

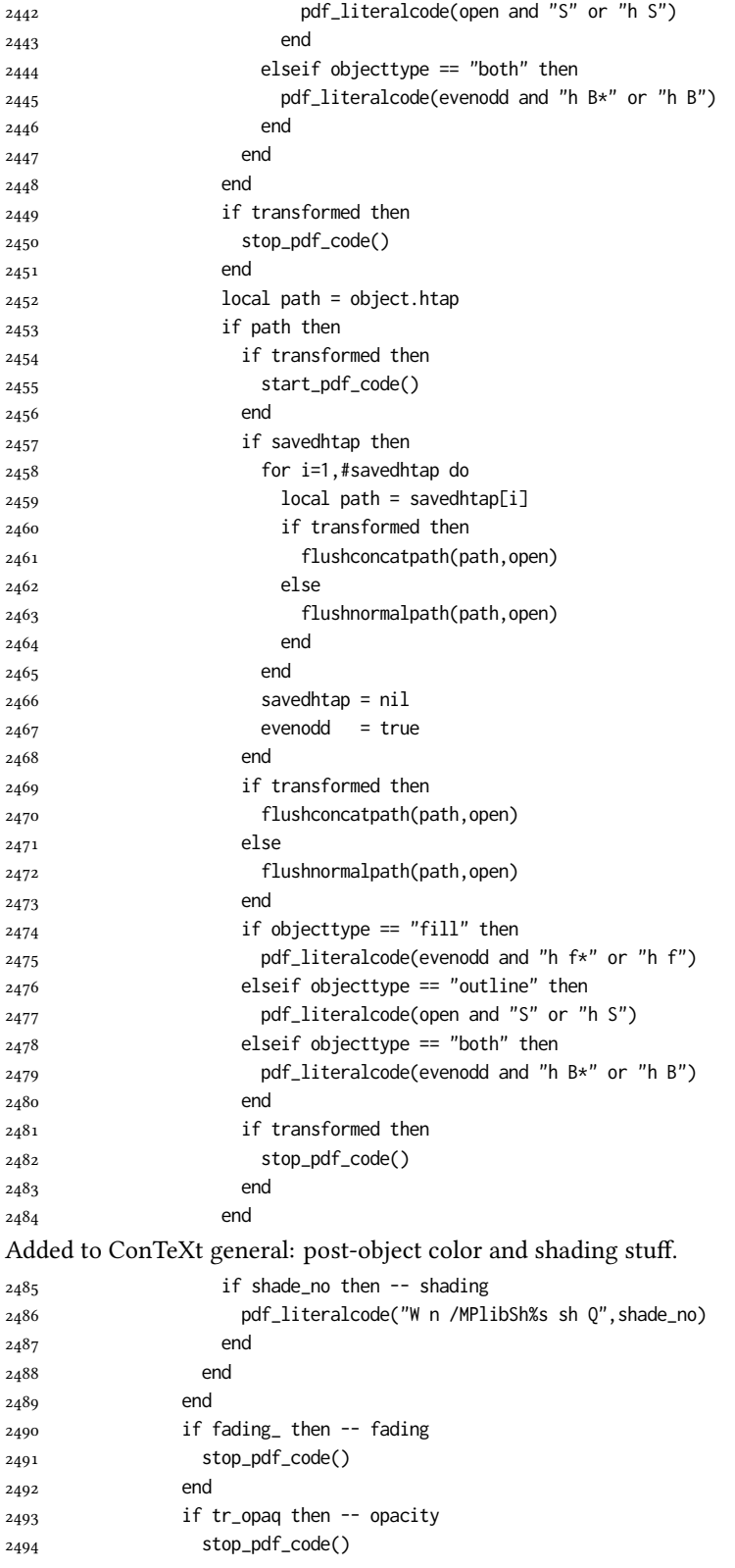

```
2495 end
2496 if cr_over then -- color
2497 put2output"\\special{pdf:ec}"
2498 end
2499 end
2500 end
2501 stop_pdf_code()
2502 pdf_stopfigure()
output collected materials to PDF, plus legacy verbatimtex code.
2503 for _,v in ipairs(figcontents) do
2504 if type(v) == "table" then
2505 texsprint"\\mplibtoPDF{"; texsprint(v[1], v[2]); texsprint"}"
2506 else
2507 texsprint(v)
2508 end
2509 end
2510 if #figcontents.post > 0 then texsprint(figcontents.post) end
2511 figcontents = { post = { } }
2512 end
2513 end
2514 end
2515 end
2516 end
2517
2518 function luamplib.colorconverter (cr)
2519 local n = #cr
2520 if n == 4 then
2521 local c, m, y, k = cr[1], cr[2], cr[3], cr[4]
2522 return format("%.3f %.3f %.3f %.3f k %.3f %.3f %.3f %.3f K",c,m,y,k,c,m,y,k), "0 g 0 G"
2523 elseif n == 3 then
2524 local r, g, b = cr[1], cr[2], cr[3]
2525 return format("%.3f %.3f %.3f rg %.3f %.3f %.3f RG",r,g,b,r,g,b), "0 g 0 G"
2526 else
2527 local s = cr[1]2528 return format("%.3f g %.3f G",s,s), "0 g 0 G"
2529 end
2530 end
```
## 2.2 TEX package

First we need to load some packages.

```
2531 \bgroup\expandafter\expandafter\expandafter\egroup
2532 \expandafter\ifx\csname selectfont\endcsname\relax
2533 \input ltluatex
2534 \else
2535 \NeedsTeXFormat{LaTeX2e}
2536 \ProvidesPackage{luamplib}
2537 [2024/07/14 v2.33.1 mplib package for LuaTeX]
2538 \ifx\newluafunction\@undefined
2539 \input ltluatex
2540 \fi
2541 \fi
```
Loading of lua code.

```
2542 \directlua{require("luamplib")}
```
legacy commands. Seems we don't need it, but no harm.

```
2543 \ifx\pdfoutput\undefined
```
- \let\pdfoutput\outputmode
- \fi
- \ifx\pdfliteral\undefined

\protected\def\pdfliteral{\pdfextension literal}

```
2548 \fi
```
Set the format for metapost.

\def\mplibsetformat#1{\directlua{luamplib.setformat("#1")}}

luamplib works in both PDF and DVI mode, but only DVIPDFMx is supported currently among a number of DVI tools. So we output a info.

```
2550 \ifnum\pdfoutput>0
```

```
2551 \let\mplibtoPDF\pdfliteral
```

```
2552 \else
```
\def\mplibtoPDF#1{\special{pdf:literal direct #1}}

```
2554 \ifcsname PackageInfo\endcsname
```
\PackageInfo{luamplib}{only dvipdfmx is supported currently}

```
2556 \else
```
\immediate\write-1{luamplib Info: only dvipdfmx is supported currently}

```
2558 \fi
```
\fi

To make mplibcode typeset always in horizontal mode.

```
2560 \def\mplibforcehmode{\let\prependtomplibbox\leavevmode}
```

```
2561 \def\mplibnoforcehmode{\let\prependtomplibbox\relax}
```

```
2562 \mplibnoforcehmode
```
Catcode. We want to allow comment sign in mplibcode.

```
2563 \def\mplibsetupcatcodes{%
```

```
2564 %catcode`\{=12 %catcode`\}=12
```

```
2565 \catcode`\#=12 \catcode`\^=12 \catcode`\~=12 \catcode`\_=12
2566 \catcode`\&=12 \catcode`\$=12 \catcode`\%=12 \catcode`\^^M=12
```

```
2567 }
```
Make btex...etex box zero-metric.

\def\mplibputtextbox#1{\vbox to 0pt{\vss\hbox to 0pt{\raise\dp#1\copy#1\hss}}}

#### Patterns

```
2569 {\def\:{\global\let\mplibsptoken= } \: }
2570 \protected\def\mppattern#1{%
2571 \begingroup
2572 \def\mplibpatternname{#1}%
2573 \mplibpatterngetnexttok
2574 }
2575 \def\mplibpatterngetnexttok{\futurelet\nexttok\mplibpatternbranch}
2576\def\mplibpatternskipspace{\afterassignment\mplibpatterngetnexttok\let\nexttok= }
2577 \def\mplibpatternbranch{%
2578 \ifx [\nexttok
2579 \expandafter\mplibpatternopts
2580 \else
2581 \ifx\mplibsptoken\nexttok
```

```
2582 \expandafter\expandafter\expandafter\mplibpatternskipspace
2583 \else
2584 \let\mplibpatternoptions\empty
2585 \expandafter\expandafter\expandafter\mplibpatternmain
2586 \fi
2587 \fi
2588 }
2589 \def\mplibpatternopts[#1]{%
2590 \def\mplibpatternoptions{#1}%
2591 \mplibpatternmain
2592 }
2593 \def\mplibpatternmain{%
2594 \setbox\mplibscratchbox\hbox\bgroup\ignorespaces
2595 }
2596 \protected\def\endmppattern{%
2597 \egroup
2598 \directlua{ luamplib.registerpattern(
2599 \the\mplibscratchbox, '\mplibpatternname', {\mplibpatternoptions}
2600 )}%
2601 \endgroup
2602 }
    simple way to use mplib: \mpfig draw fullcircle scaled 10; \endmpfig
2603 \def\mpfiginstancename{@mpfig}
2604 \protected\def\mpfig{%
2605 \begingroup
2606 \futurelet\nexttok\mplibmpfigbranch
2607 }
2608 \def\mplibmpfigbranch{%
2609 \ifx *\nexttok
2610 \expandafter\mplibprempfig
2611 \else
2612 \expandafter\mplibmainmpfig
2613 \fi
2614}
2615 \def\mplibmainmpfig{%
2616 \begingroup
2617 \mplibsetupcatcodes
2618 \mplibdomainmpfig
2619 }
2620 \long\def\mplibdomainmpfig#1\endmpfig{%
2621 \endgroup
2622 \directlua{
2623 local legacy = luamplib.legacyverbatimtex
_{2624} local everympfig = luamplib.everymplib["\mpfiginstancename"] or ""
2625 local everyendmpfig = luamplib.everyendmplib["\mpfiginstancename"] or ""
2626 luamplib.legacyverbatimtex = false
2627 luamplib.everymplib["\mpfiginstancename"] = ""
2628 luamplib.everyendmplib["\mpfiginstancename"] = ""
2629 luamplib.process_mplibcode(
2630 "beginfig(0) "..everympfig.." "..[===[\unexpanded{#1}]===].." "..everyendmpfig.." endfig;",
2631 "\mpfiginstancename")
2632 luamplib.legacyverbatimtex = legacy
2633 luamplib.everymplib["\mpfiginstancename"] = everympfig
```

```
2634 luamplib.everyendmplib["\mpfiginstancename"] = everyendmpfig
```

```
2635 }%
2636 \endgroup
2637 }
2638 \def\mplibprempfig#1{%
2639 \begingroup
2640 \mplibsetupcatcodes
2641 \mplibdoprempfig
2642 }
2643 \long\def\mplibdoprempfig#1\endmpfig{%
2644 \endgroup
2645 \directlua{
2646 local legacy = luamplib.legacyverbatimtex
2647 local everympfig = luamplib.everymplib["\mpfiginstancename"]
2648 local everyendmpfig = luamplib.everyendmplib["\mpfiginstancename"]
2649 luamplib.legacyverbatimtex = false
2650 luamplib.everymplib["\mpfiginstancename"] = ""
2651 luamplib.everyendmplib["\mpfiginstancename"] = ""
2652 luamplib.process_mplibcode([===[\unexpanded{#1}]===],"\mpfiginstancename")
2653 luamplib.legacyverbatimtex = legacy
2654 luamplib.everymplib["\mpfiginstancename"] = everympfig
2655 luamplib.everyendmplib["\mpfiginstancename"] = everyendmpfig
2656 }%
2657 \endgroup
2658 }
2659 \protected\def\endmpfig{endmpfig}
   The Plain-specific stuff.
2660 \unless\ifcsname ver@luamplib.sty\endcsname
2661 \def\mplibcodegetinstancename[#1]{\gdef\currentmpinstancename{#1}\mplibcodeindeed}
2662 \protected\def\mplibcode{%
2663 \begingroup
2664 \futurelet\nexttok\mplibcodebranch
2665 }
2666 \def\mplibcodebranch{%
2667 \ifx [\nexttok
2668 \expandafter\mplibcodegetinstancename
2669 \else
2670 \global\let\currentmpinstancename\empty
2671 \expandafter\mplibcodeindeed
2672 \fi
2673 }
2674 \def\mplibcodeindeed{%
2675 \begingroup
2676 \mplibsetupcatcodes
2677 \mplibdocode
2678 }
2679 \long\def\mplibdocode#1\endmplibcode{%
2680 \endgroup
2681 \directlua{luamplib.process_mplibcode([===[\unexpanded{#1}]===],"\currentmpinstancename")}%
2682 \endgroup
2683 }
2684 \protected\def\endmplibcode{endmplibcode}
2685 \else
```
The LATEX-specific part: a new environment.

```
2686 \newenvironment{mplibcode}[1][]{%
2687 \global\def\currentmpinstancename{#1}%
2688 \mplibtmptoks{}\ltxdomplibcode
2689 }{}
2690 \def\ltxdomplibcode{%
2691 \begingroup
2692 \mplibsetupcatcodes
2693 \ltxdomplibcodeindeed
2694 }
2695 \def\mplib@mplibcode{mplibcode}
2696 \long\def\ltxdomplibcodeindeed#1\end#2{%
2697 \endgroup
2698 \mplibtmptoks\expandafter{\the\mplibtmptoks#1}%
2699 \def\mplibtemp@a{#2}%
2700 \ifx\mplib@mplibcode\mplibtemp@a
2701 \directlua{luamplib.process_mplibcode([===[\the\mplibtmptoks]===],"\currentmpinstancename")}%
2702 \end{mplibcode}%
2703 \else
2704 \mplibtmptoks\expandafter{\the\mplibtmptoks\end{#2}}%
2705 \expandafter\ltxdomplibcode
2706 \fi
2707 }
2708 \fi
   User settings.
2709 \def\mplibshowlog#1{\directlua{
2710 local s = string.lower("#1")
2711 if s == "enable" or s == "true" or s == "ves" then
2712 luamplib.showlog = true
2713 else
2714 luamplib.showlog = false
2715 end
2716 }}
2717 \def\mpliblegacybehavior#1{\directlua{
2718 local s = string.lower("#1")
2719 if s == "enable" or s == "true" or s == "yes" then
2720 luamplib.legacyverbatimtex = true
2721 else
2722 luamplib.legacyverbatimtex = false
2723 end
2724 }}
2725 \def\mplibverbatim#1{\directlua{
2726 local s = string.lower("#1")
2727 if s == "enable" or s == "true" or s == "yes" then
2728 luamplib.verbatiminput = true
2729 else
2730 luamplib.verbatiminput = false
2731 end
2732 }}
2733 \newtoks\mplibtmptoks
   \everymplib & \everyendmplib: macros resetting luamplib.every(end)mplib tables
```

```
2734 \ifcsname ver@luamplib.sty\endcsname
2735 \protected\def\everymplib{%
2736 \begingroup
```

```
2737 \mplibsetupcatcodes
2738 \mplibdoeverymplib
2739 }
2740 \protected\def\everyendmplib{%
2741 \begingroup
2742 \mplibsetupcatcodes
2743 \mplibdoeveryendmplib
2744 }
2745 \newcommand\mplibdoeverymplib[2][]{%
2746 \endgroup
2747 \directlua{
2748 luamplib.everymplib["#1"] = [===[\unexpanded{#2}]===]
2749 }%
2750 }
2751 \newcommand\mplibdoeveryendmplib[2][]{%
2752 \endgroup
2753 \directlua{
2754 luamplib.everyendmplib["#1"] = [===[\unexpanded{#2}]===]
2755 }%
2756 }
2757 \else
2758 \def\mplibgetinstancename[#1]{\def\currentmpinstancename{#1}}
2759 \protected\def\everymplib#1#{%
2760 \ifx\empty#1\empty \mplibgetinstancename[]\else \mplibgetinstancename#1\fi
2761 \begingroup
2762 \mplibsetupcatcodes
2763 \mplibdoeverymplib
2764 }
2765 \long\def\mplibdoeverymplib#1{%
2766 \endgroup
2767 \directlua{
2768 luamplib.everymplib["\currentmpinstancename"] = [===[\unexpanded{#1}]===]
2769 }%
2770 }
2771 \protected\def\everyendmplib#1#{%
2772 \ifx\empty#1\empty \mplibgetinstancename[]\else \mplibgetinstancename#1\fi
<sub>2773</sub> \begingroup
2774 \mplibsetupcatcodes
2775 \mplibdoeveryendmplib
2776 }
2777 \long\def\mplibdoeveryendmplib#1{%
2778 \endgroup
2779 \directlua{
2780 luamplib.everyendmplib["\currentmpinstancename"] = [===[\unexpanded{#1}]===]
2781 }%
2782 }
2783 \fi
   Allow T<sub>F</sub>X dimen/color macros. Now runscript does the job, so the following lines
```
are not needed for most cases.

```
2784 \def\mpdim#1{ runscript("luamplibdimen{#1}") }
```

```
2785 \def\mpcolor#1#{\domplibcolor{#1}}
```

```
2786 \def\domplibcolor#1#2{ runscript("luamplibcolor{#1{#2}}") }
```
MPLib's number system. Now binary has gone away.

```
2787 \def\mplibnumbersystem#1{\directlua{
2788 local t = "#1"
2789 if t == "binary" then t = "decimal" end
2790 luamplib.numbersystem = t
2791 }}
   Settings for .mp cache files.
2792 \def\mplibmakenocache#1{\mplibdomakenocache #1,*,}
2793 \def\mplibdomakenocache#1,{%
2794 \ifx\empty#1\empty
2795 \expandafter\mplibdomakenocache
2796 \else
2797 \ifx*#1\else
2798 \directlua{luamplib.noneedtoreplace["#1.mp"]=true}%
2799 \expandafter\expandafter\expandafter\mplibdomakenocache
2800 \fi
2801 \fi
2802 }
2803 \def\mplibcancelnocache#1{\mplibdocancelnocache #1,*,}
2804 \def\mplibdocancelnocache#1,{%
2805 \ifx\empty#1\empty
2806 \expandafter\mplibdocancelnocache
2807 \else
2808 \ifx*#1\else
2809 \directlua{luamplib.noneedtoreplace["#1.mp"]=false}%
2810 \expandafter\expandafter\expandafter\mplibdocancelnocache
2811 \fi
2812 \fi
2813 }
2814 \def\mplibcachedir#1{\directlua{luamplib.getcachedir("\unexpanded{#1}")}}
   More user settings.
2815 \def\mplibtextextlabel#1{\directlua{
2816 local s = string.lower("#1")
2817 if s == "enable" or s == "true" or s == "yes" then
2818 luamplib.textextlabel = true
2819 else
2820 luamplib.textextlabel = false
2821 end
2822 }}
2823 \def\mplibcodeinherit#1{\directlua{
2824 local s = string.lower("#1")
2825 if s == "enable" or s == "true" or s == "yes" then
2826 luamplib.codeinherit = true
2827 else
2828 luamplib.codeinherit = false
2829 end
2830 }}
2831 \def\mplibglobaltextext#1{\directlua{
2832 local s = string.lower("#1")
2833 if s == "enable" or s == "true" or s == "yes" then
2834 luamplib.globaltextext = true
2835 else
2836 luamplib.globaltextext = false
2837 end
```
#### }}

The followings are from ConTeXt general, mostly. We use a dedicated scratchbox.

2839 \ifx\mplibscratchbox\undefined \newbox\mplibscratchbox \fi

#### We encapsulate the literals.

 \def\mplibstarttoPDF#1#2#3#4{% \prependtomplibbox \hbox dir TLT\bgroup \xdef\MPllx{#1}\xdef\MPlly{#2}% \xdef\MPurx{#3}\xdef\MPury{#4}% \xdef\MPwidth{\the\dimexpr#3bp-#1bp\relax}% \xdef\MPheight{\the\dimexpr#4bp-#2bp\relax}% \parskip0pt% \leftskip0pt% \parindent0pt% \everypar{}% \setbox\mplibscratchbox\vbox\bgroup \noindent } \def\mplibstoptoPDF{% \par \egroup % \setbox\mplibscratchbox\hbox % {\hskip-\MPllx bp% \raise-\MPlly bp% \box\mplibscratchbox}% \setbox\mplibscratchbox\vbox to \MPheight {\vfill \hsize\MPwidth \wd\mplibscratchbox0pt% \ht\mplibscratchbox0pt% \dp\mplibscratchbox0pt% \box\mplibscratchbox}% \wd\mplibscratchbox\MPwidth \ht\mplibscratchbox\MPheight \box\mplibscratchbox \egroup } Text items have a special handler. \def\mplibtextext#1#2#3#4#5{% \begingroup \setbox\mplibscratchbox\hbox

- {\font\temp=#1 at #2bp%
- \temp
- #3}%
- \setbox\mplibscratchbox\hbox
- {\hskip#4 bp%
- \raise#5 bp%
- \box\mplibscratchbox}%
- \wd\mplibscratchbox0pt%
- \ht\mplibscratchbox0pt%
- \dp\mplibscratchbox0pt%

 \box\mplibscratchbox \endgroup } Input luamplib.cfg when it exists. \openin0=luamplib.cfg \ifeof0 \else \closein0 \input luamplib.cfg \fi That's all folks!

# 3 The GNU GPL License v2

The GPL requires the complete license text to be distributed along with the code. I recommend the canonical source, instead: [http://www.gnu.org/licenses/old-licenses/](http://www.gnu.org/licenses/old-licenses/gpl-2.0.html) [gpl-2.0.html](http://www.gnu.org/licenses/old-licenses/gpl-2.0.html). But if you insist on an included copy, here it is. You might want to zoom in.

GNU GENERAL PUBLIC LICENSE Version 2, June 1991

 $\label{eq:Corr} \text{Copyright} \otimes \text{ 1989, 1991} \text{ Free Software Four}$ 51 Franklin Street, Fifth Floor, Boston, MA 02110-1301, USA Everyone is permitted to copy and distribute verbatim copies of this license document, but changing it is not allowed.

Preamble The licenses for most software are designed to take away your freedom to share and The licenses for most software are designed to take a change it. By contrast, the GNU General Public License applies your freedom to share and change free software—to for all its users. This General Public License applies change it. By contrast the GNU Greateral Polaric linear<br>factories in insteads to granate experimental in the system of the<br>state in the system of the system of the system of the system of the<br> $\beta$  contrast of the system o tribute copies of free software (and charge for this service if you wish), that you receive source cost or can get it if you want it, that you can change the software or use pieces of it in new free programs, and that you ts, we need to make restrictions that for<br>ask you to surrender the rights. These r<br>ities for you if you distribute copies of th modify it.<br>For example, if you distribute copies of such a program, whether gratis or for a fee,<br>you must give the recipients all the rights that you have. You must make sure that<br>they, too, receive or can get the source c they, too, receive or can get the source code. And you must show them these terms so they know their rights.<br>Software, and (2) offer you We protect your rights with two steps: (1) copyright the software, and (2) offer you<br>

software.<br>Also, for each author's protection and ours, we want to make certain that every-<br>Also, for each author's protection and ours, we want to make certain that every-<br>one understands that there is no warranty for this modified by someone else and passed on, we want its recipients to know that what they have is not the original, so that any problems introduced by others will not reflect on the original authors' reputations. The method o

patent licenses in the proprietary. It is the program proprietary. To prevent that analy the program proprietary. To prevent must be licensed for everyone's free use ise terms and conditions for copying, distribution and modification follow.

ie precise terms and conditions for copying, distribution and modification follow.<br>TERMS AND CONDITIONS FOR COPYING, DISTRIBUTION AND MODIFICATION

1. This License applies to any program or other work which contains a notice of the copyright basker sying it may be distributed under the terms of the Greenly Public License. The "Program", below, refers to any such prov out limitation in the term "modification".) Each licensee is addressed as "you". Activities other than copying, distribution and modification are not covered<br>by this License; they are outside its scope. The act of running ea, and the output from the Program is<br>a work based on the Program (indeper<br>; the Program). Whether that is true dep

does. <br>  $\label{eq:1}$  <br> (our may copy and distribute verbatim copies of the Program's source code as<br> ) our receive it, in any medium, provided that you conspicuously and appro-<br> printely publish on each copy an appropriate c

of this License along with the Program.<br>You may charge a fee for the physical act of transferring a copy, and you may<br>at your option offer warranty protection in exchange for a fee.

at your option oner warranty protection in exchange tor a tee.<br>  $\mu$  You may modify your copy or copies of the Program or any pertion of it, thus<br>
forming a work based on the Program, and copy and distribute such modifica (a) You must cause the modified files to carry prominent notices stating that you changed the files and the date of any change.

that you changed the files and the date of any change.<br>(b) You must cause any work that you distribute or publish, that in whole<br>(or in part contains or is derived from the Program or any part thereof,<br>to be licensed as a

of this License.<br>(c) If the modified program normally reads commands interactively when If the modified program normally reads commands interactively when run, you must cause it, when started running for such interactive use in the most ordinary way, to print or display an announcement including the most ordinary way, to print or display an a<br>mouncement including an appropriate copyright notice and a notice that there is no warranty (or else, saying that you provide a warranty) and that users may redistive<br>the th

active but does not normally print such an announcement, your work based on the Program is not required to print an announcement! These requirements apply to the modified work as a whole. If sientifiable sections of that rate, as a more apply to unose sections when you distribute the same sections as part<br>the same sections as part of a whole must be a work based on the Program, the distribution of the wh

on the terms of this License, whose permissions for other licensees extend to the entire whole, and thus to each and every part regardless of who wrote it. Thus, it is not the intent of this section to claim rights or con In addition, mere aggregation of another work not based on the Program with In addition, mere aggregation of another work not based on the Program with the Program (or with a work based on the Program) on a volume of a storage the Program (or with a work based on the Program) on a volume of a storage or distribution medium does not bring the other work under the scope of this License.

4. You may copy and distribute the Program (or a work based on it, under Sec-You may copy and distribute the Program (or a work based on it, under Sections 1 and 2  $\,$  $\tan z$  ) in object code or executable form under the ten above provided that you also do one of the following:

(a) Accompany it with the complete corresponding machine-readable Accompany it with the complete corresponding machine-readable source code, which must be distributed under the terms of Sections 1 source code, which must be distributed under the terms of Sections 1 and 2 above on a medium customarily used for software interchange;

or, (b) Accompany it with a written offer, valid for at least three years, to give any third party, for a charge no more than your cost of physically per-forming source distribution, a complete machine-readable copy of the forming source distribution, a complete machine-readable copy of the corresponding source code, to be distributed under the terms of Sections 1 and 2 above on a medium customarily used for software interchange;

or, (c) Accompany it with the information you received as to the offer to dis-Accompany it with the information you received as to the offer to distribute corresponding source code. (This alternative is allowed only for noncommercial distribution and only if you received the program in object code

The source code for a work means the preferred form of the work for making monifications to i. For an executable work, complete source code mean all the source code for all modules it contains, plus any associated interfa

operating system on which the executable runt, unless that component itself accompanies the resecutable. <br> It is determined in the property of the mass of the distinguishing of<br>executable or object code is made by offerin

5. You may not copy, modify, sublicense, or distribute the Program except as ex-pressly provided under this License. Any attempt otherwise to copy, modify, pressly provided under this Lieense. Any attempt otherwise to copy, modify, sublicense or distribute the Program is void, and will automatically terminate your rights under this License. However, parties who have received

You are not required to accept thin<br>Lierense, since you have not signed it. However, or soling else grants you permission to modify or distribute the Program or its derivative works. These accions are prohibited by law if

7. Each time you redistribute the Program (or any work based on the Program), the recipient automatically receives a license from the original licensor to copy, distribute or modify the Program analyeic to these terms and

 $\mathbb R$  . If, as a consequence of a court judgment or allegation of patent infringement or for any observe resons (note than<br>left be patent issues), conditions are imposed on two spectrum of the<br>system conditions are impos patent license would not permit royalty-free redistribution of the Program by all those who receive copies directly through you, then the only way you could satisfy both it and this License would be to refrain entirely fro

from distribution of the Program<br>and invalid or unemforceable under any particular<br>form of this section is belief invalid or unemforceable under any particular<br>circumstance, the banner of the section is intended to apply nade generous contributions to the wide range or sor<br>gh that system in reliance on consistent application or<br>to the author/donor to decide if he or she is willing to<br>usb any other system and a licensee cannot impose th tem; it is up to the author/donor to decide if he or she is willing to distribute software through any other system and a license cannot impose that choice. This section is intended to make thoroughly clear what is believ

some<br>quark on an on an our source of the Program is restricted in certain countries<br>clink of by copyrighted interfaces, the original copyright holder<br>who places the Program under this Lecense the Program complex and the<br>r

%10. The Free Software Foundation may publish revised and/or new versions of the General Public License from time to time. Such new versions will be similar in spirit to the present version, but may differ in detail to ad the General Public Lice<br>ilar in spirit to the pr<br>problems or concerns.

problems or concerns.<br>  ${\rm Each\ version\ number.\ If the Program\ special\ series, if the program's given a distinct number of this License which applies to it and "any later version", you have the option of following the terms and conditions either of$  $\sin$ , you have the option of following the terms and conditions either othat version or of any later version published by the Free Software Foundathat version or of any later version published by the Free Software Foundation. If the Program does not specify a version number of this License, you may choose any version ever published by the Free Software Foundation.

may crosso any version ever pussuas on the response in the space and the properties in the property of the property of the property of the state of the property performance performance of the state of the state of the sta

#### No Warranty

.<br>AM IS LICENSED FREE OF CHARGE, T BECAUSE THE PROGRAM IS LICENSED FREE OF CHARGE, THERE IS NO WARRANTY FOR THE PROGRAM, TO THE EXTENT PROFINEMENT IN APPIECABLE LAW. EX-<br>CEPT WHEN OTHERWISE STATED IN WRITTEN THE COPYRIGHT HOLDERS AND/OR OTHER PARTIES PROVI KING, IFITHER EXPRESSED OR BAPLIED, INCLUDING, BUT NOT LIMITED TO, THE IMPLEME WARRANTHES OF MERCHAN-TABLETY AND FITHOLOGICAL PURSES. THE SPECIES AT THE TOTAL THE PRODUCT AND PERFORMANCE OF THE POLATION AS IN THE TOUR COM

IN 100 POINT UNLESS BIQUERED BY APPICABLE AANT ALONG AGETER TO IN WEIGHT DESCRIPTION OF THE PROCEDURE TO THE SPECIFICAL DESCRIPTION AND ASSOCIATE OF THE USE OF THE USE OF THE USE OF THE USE OF THE USE OF THE USE OF THE U

End of Terms and Conditions

#### Appendix: How to Apply These Terms to Your New Programs

If you develop a new program, and you want it to be of the greatest possible use to the public, the best way to achieve this is to make it free software which everyone the public, the best way to achieve this is to make it free software which everyone can redistribute and change under these terms. To do so, attach the following notices the form of the solution the state of the state of

one line to give the program's name and a brief idea of what it does. Copyright (C) yyyy name of author

This program is free software; you can redistribute it and/or modify it under the terms of the GNU General Public License as published by the Free Software Foundation; either version 2 of the License, or (at your Free Software Foundation, enther version  $z$  of the License, or (at your Free Software Foundation, enther post that the well of the surface of the set of the set of the set of the set of the set of the set of the set of t

Also add information on how to contact you by electronic and paper mail.<br>
Also add information on how to contact you by electronic and paper mail.<br>
If the program is interactive, make it output a short notice like this whe

as an universal matrix of the copyright (C) yy<br>yy name of author Gommovision comes with ARSOLUTELY NO WARRANTY; for details The "show w",<br>comparison comes with ARSOLUTELY NO WARRANTY; for details the software, and you are

The hypothetical commands show  $w$  and show  $\epsilon$  should show the appropriate parts of the General Public Licente. Of course, the commands you use may be called something other than show  $\ast$  and show  $c$ , they could even suits your program.<br><sub>|</sub>et your employer (if you work as a programmer) or your<br>pyright disclaimer" for the program, if necessary. Here is any, to sign a  $^{\circ}$  co<br>alter the names:

Yoyodyne, Inc., hereby disclaims all copyright interest in the program 'Gnomovision' (which makes passes at compilers) written by James Hacker.

signature of Ty Coon, 1 April 1989  $\emph{Ty} \emph{ Con} \emph{.}$  Ty Coon, President of Vice<br>This General Public License does not permit incorporating your program into pro-This General Public License does not permit incorporating your program into procedury programs. If your program is a substoutine library, you may consider it more useful to permit linking proprietary applications with the